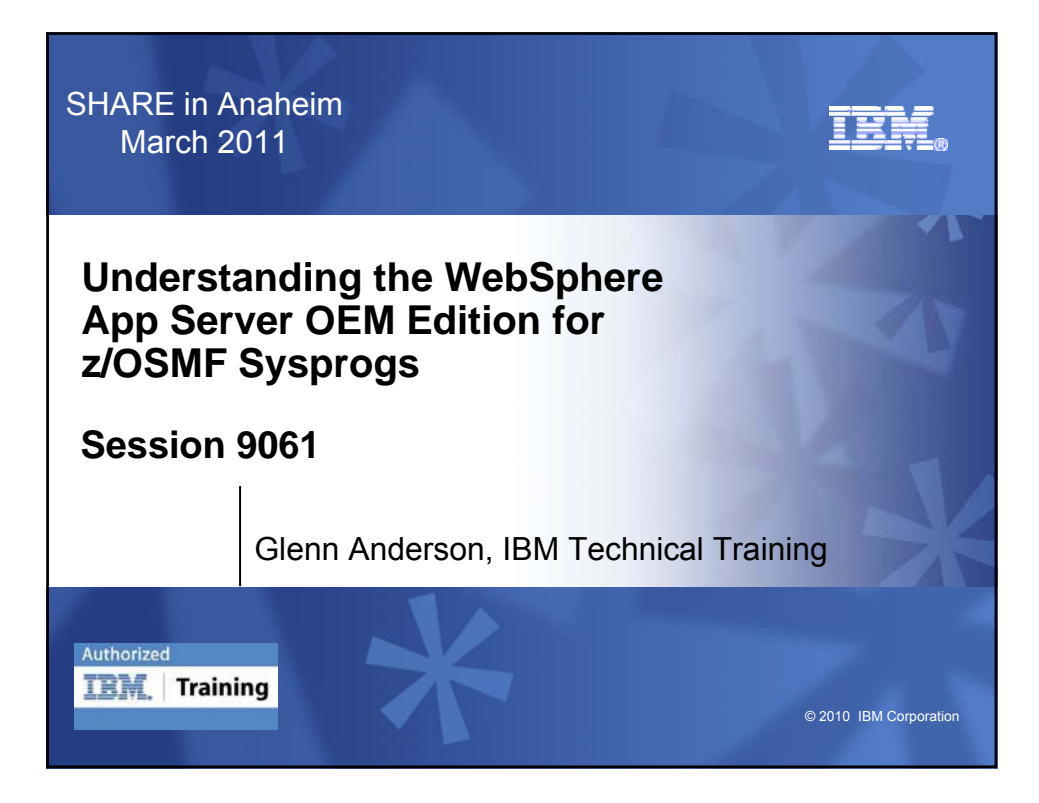

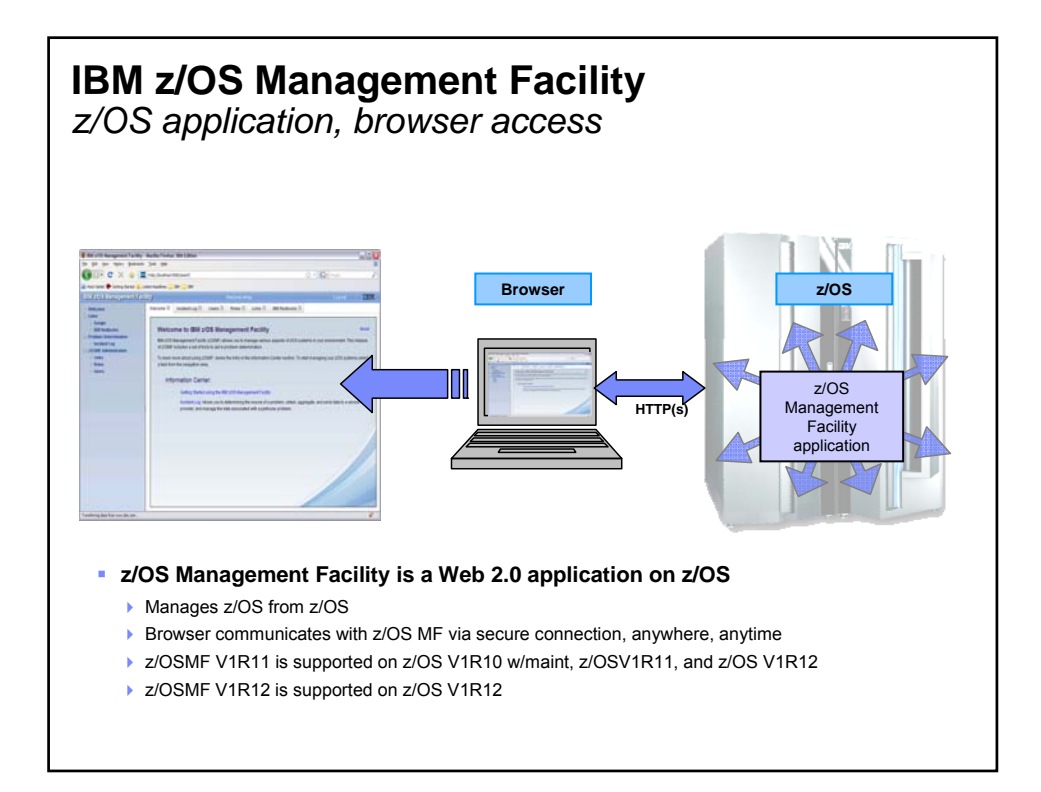

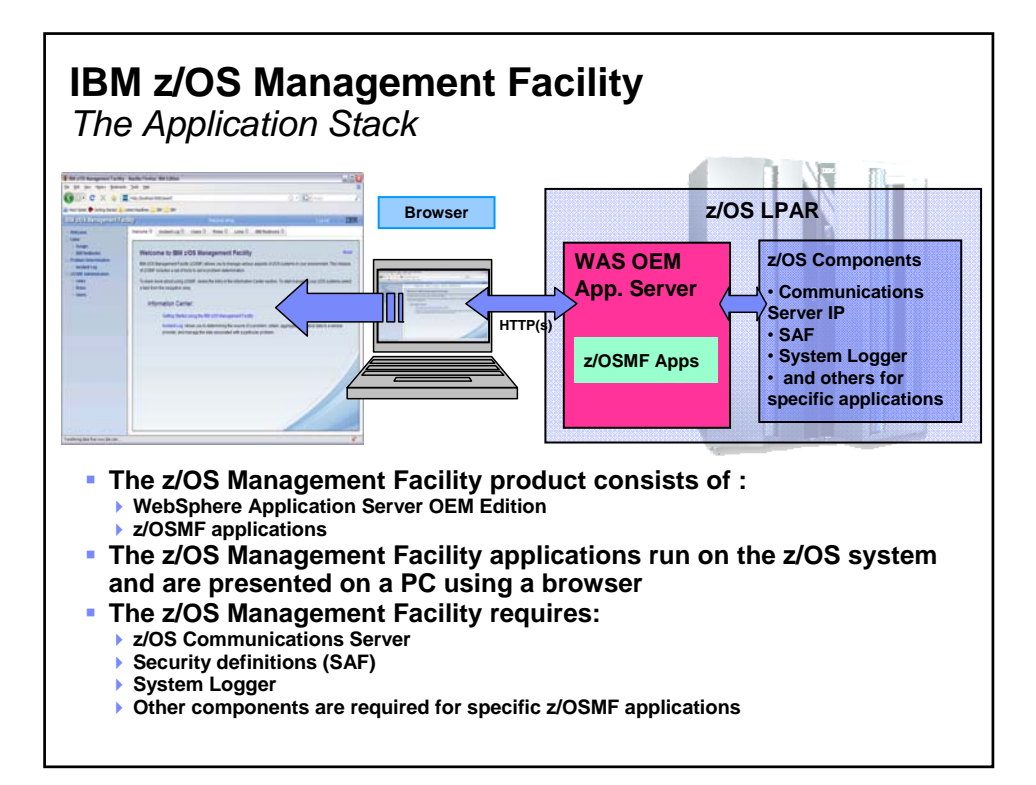

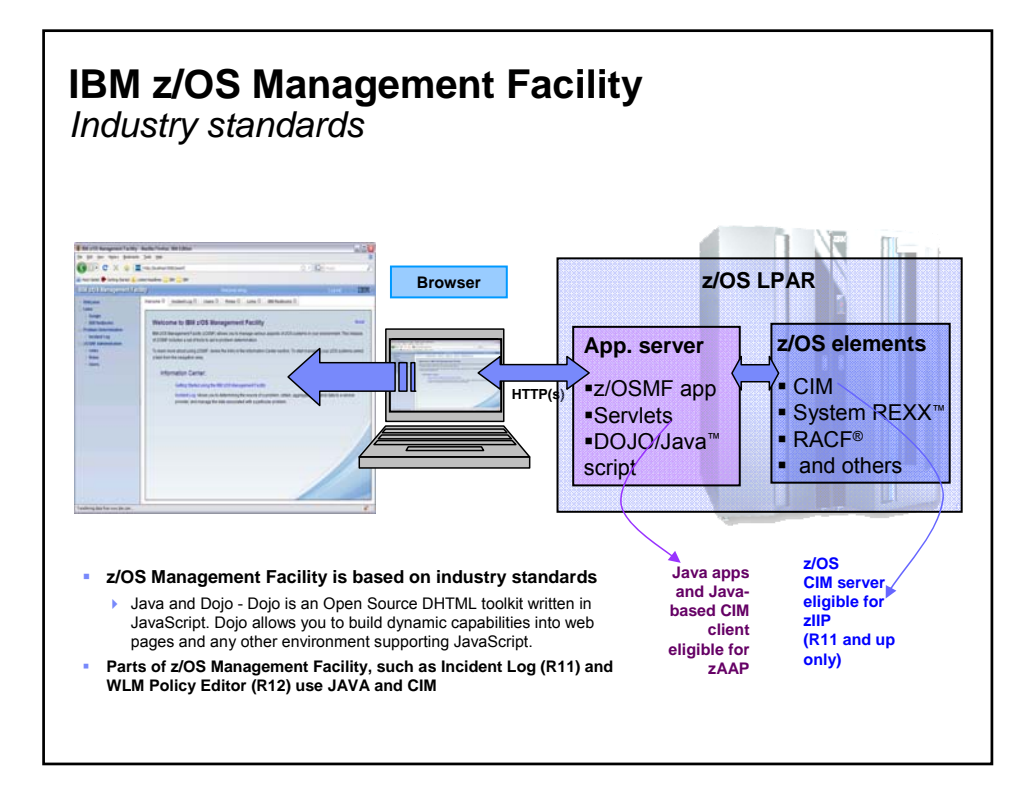

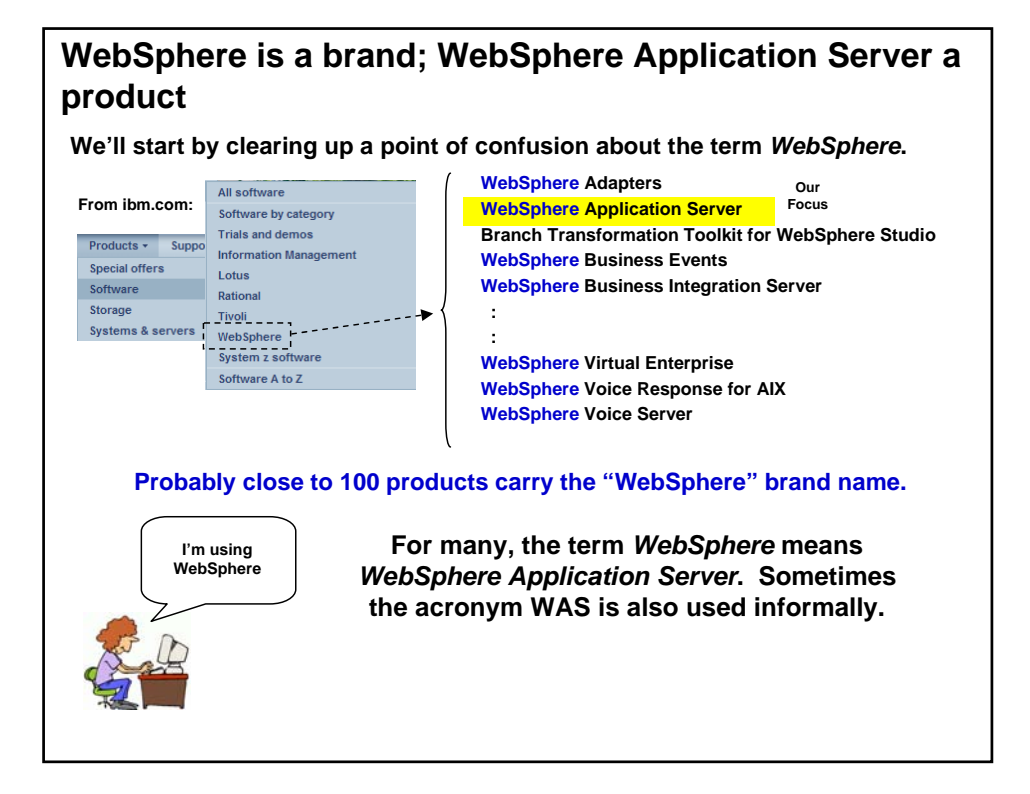

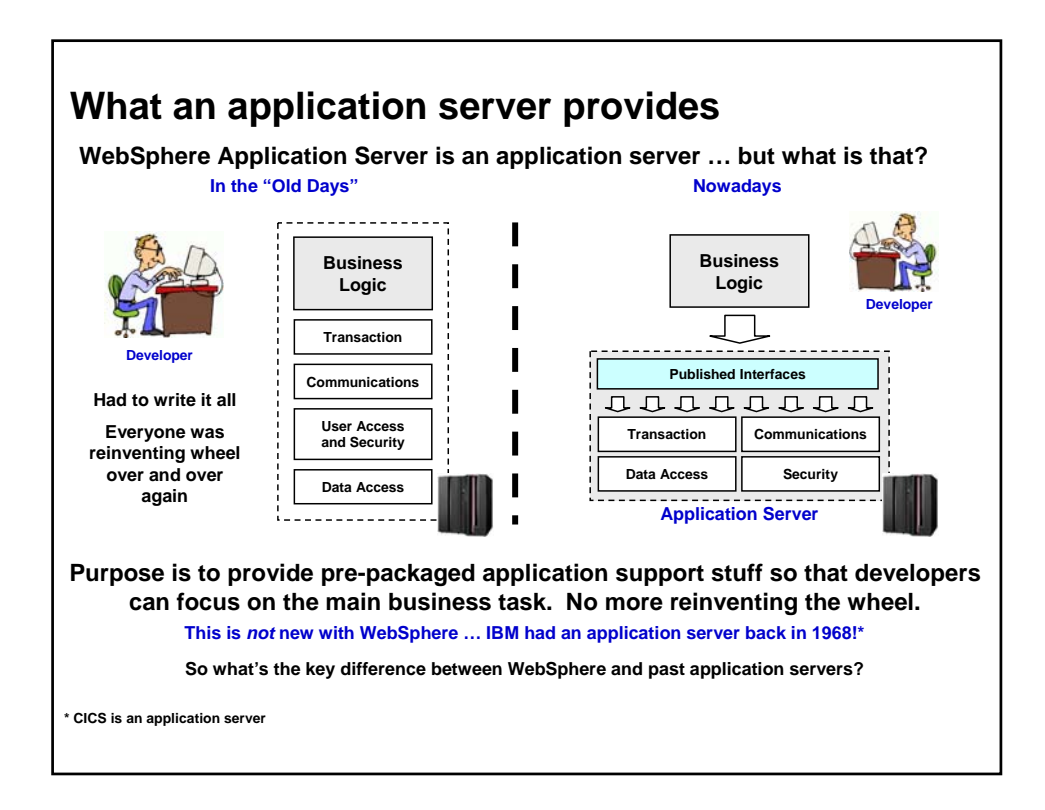

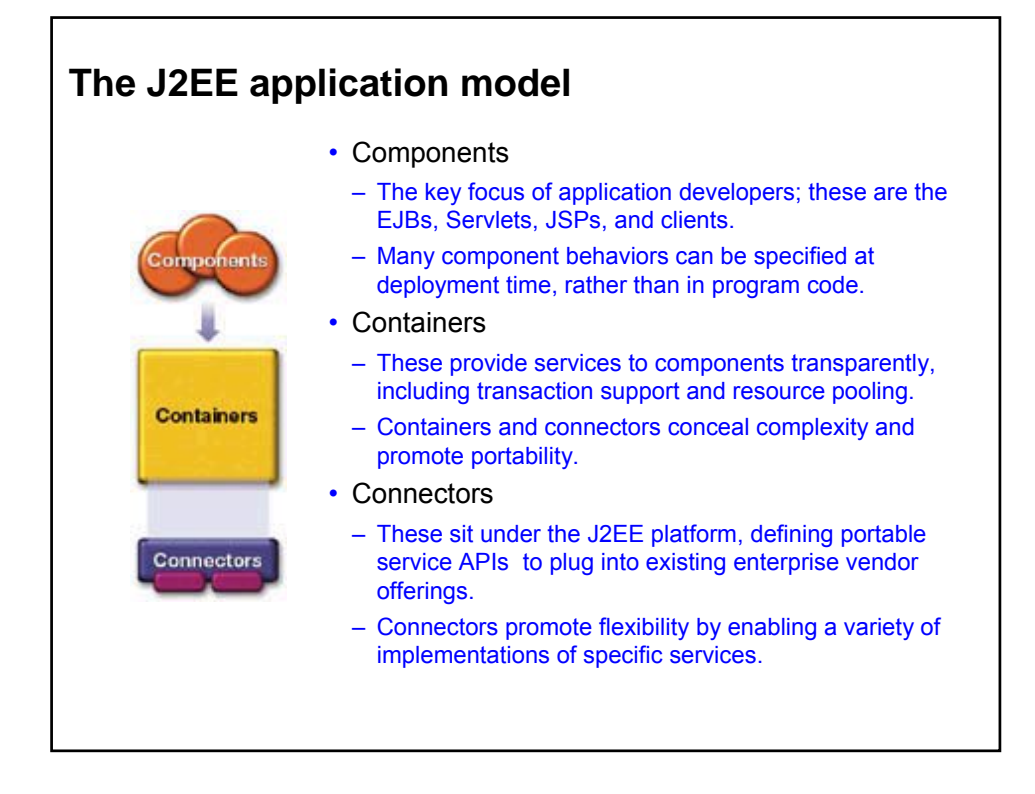

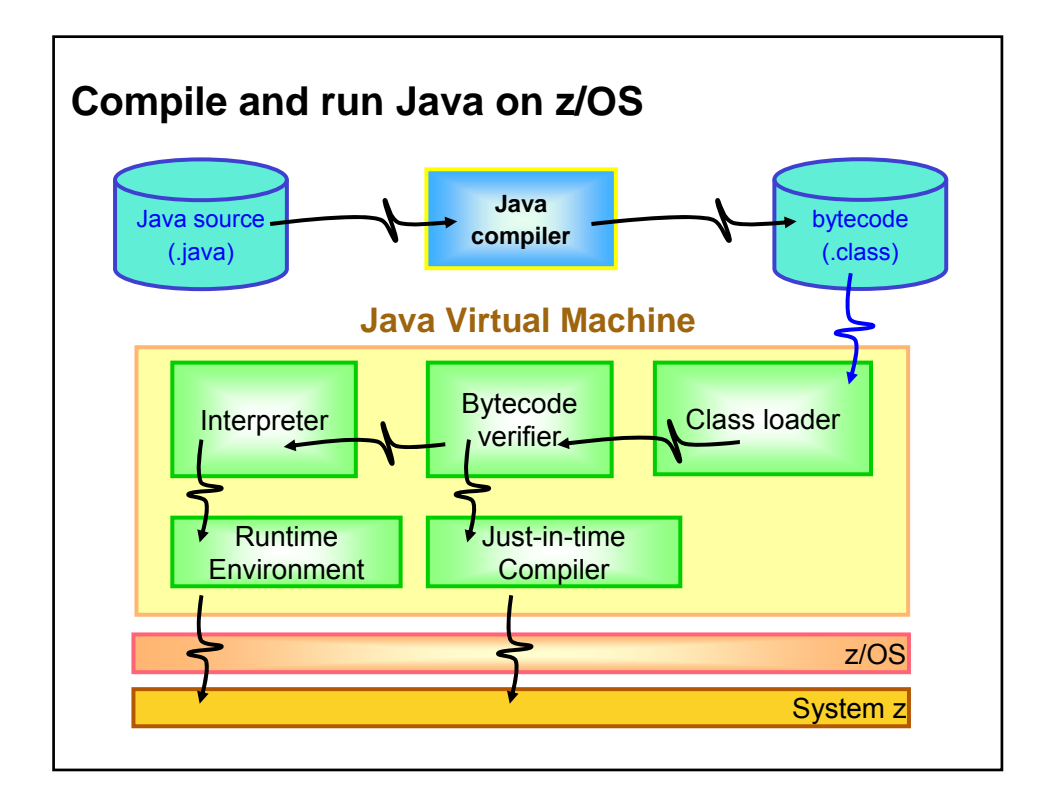

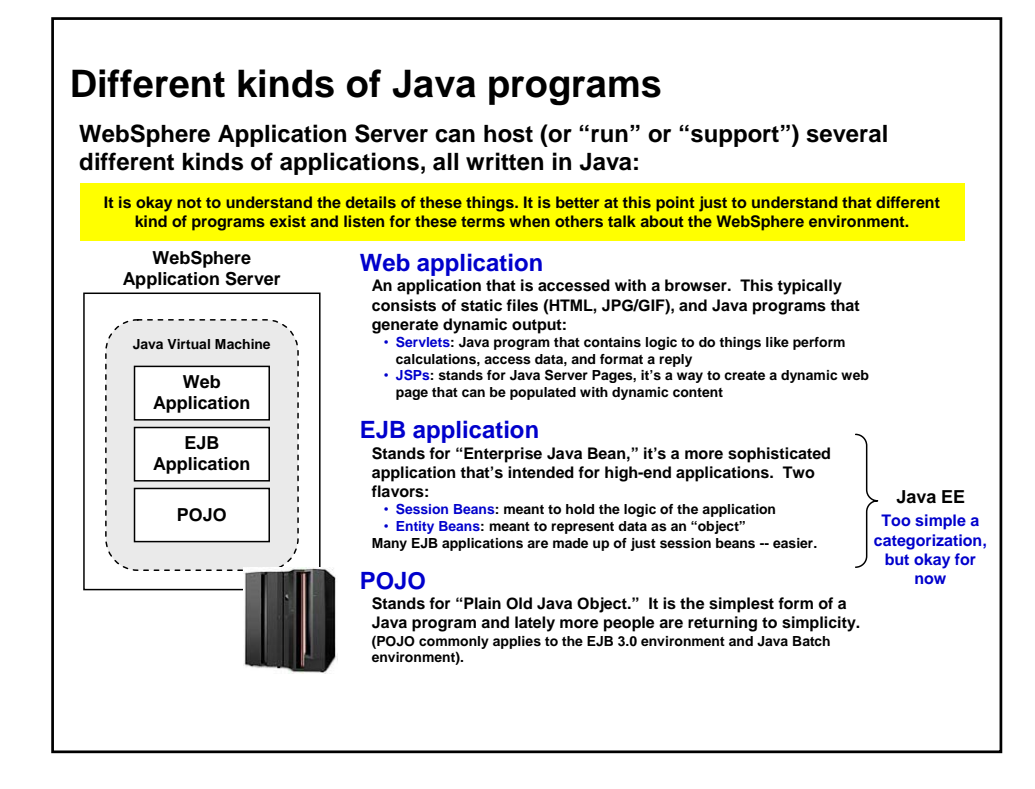

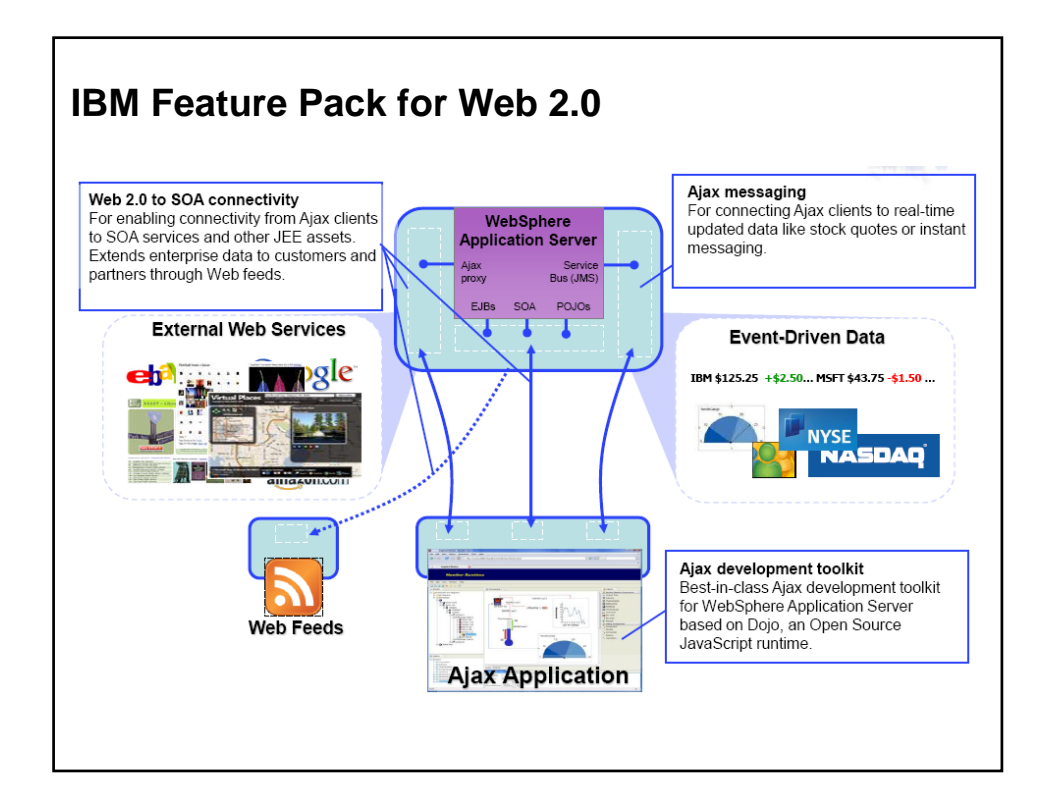

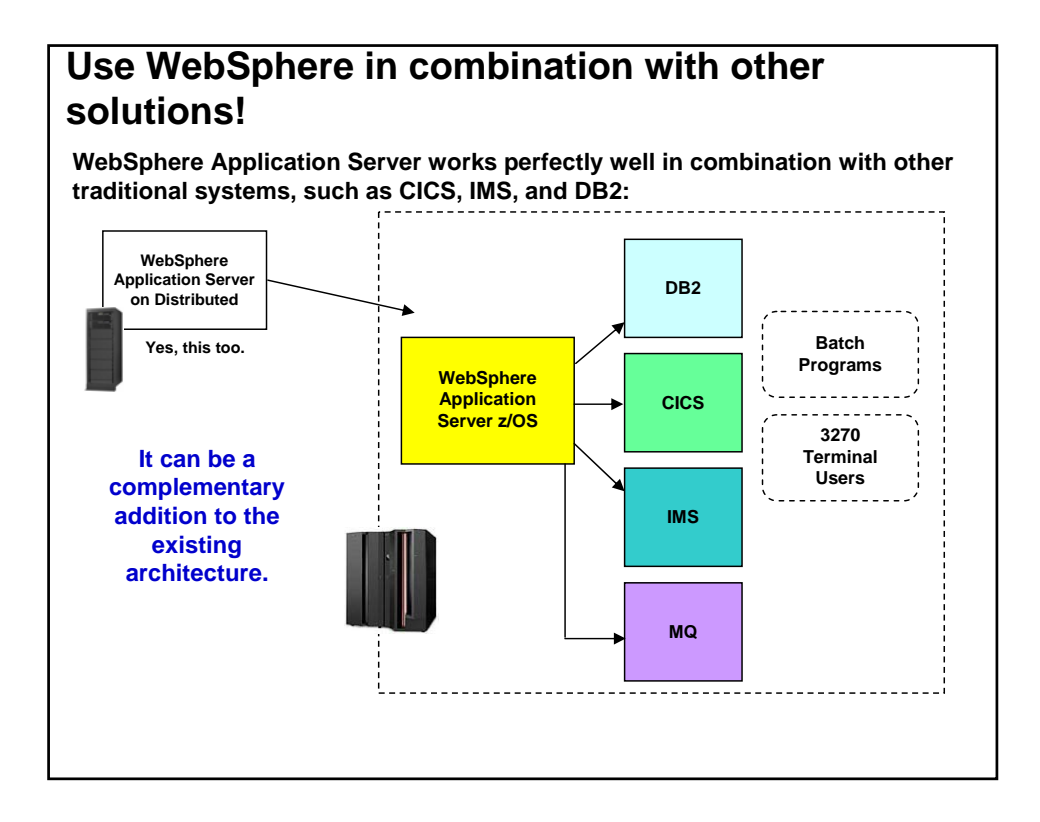

## **Schematic diagram of WebSphere Application Server**

**Here is a semi-conceptual view of what WebSphere Application Server is:**

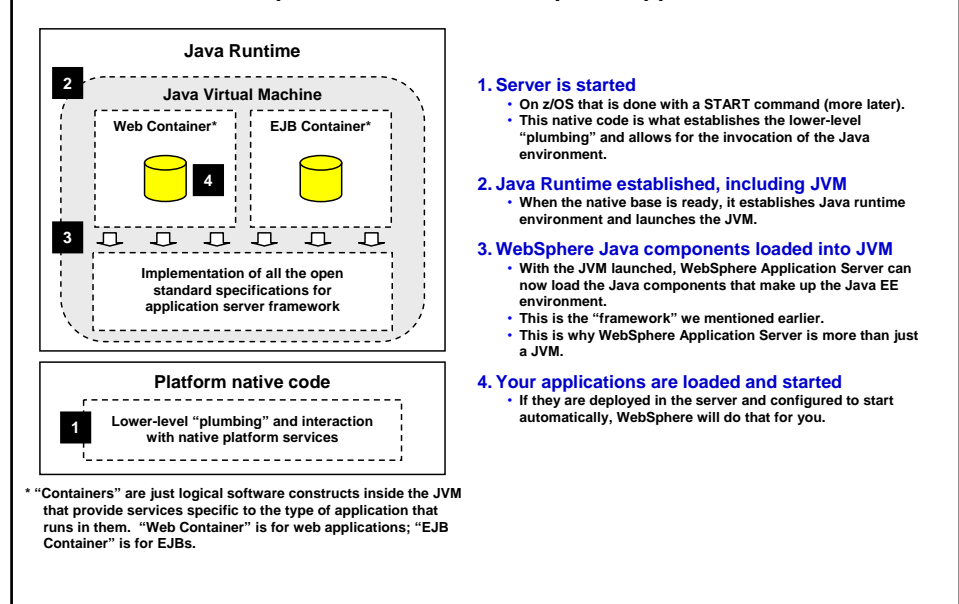

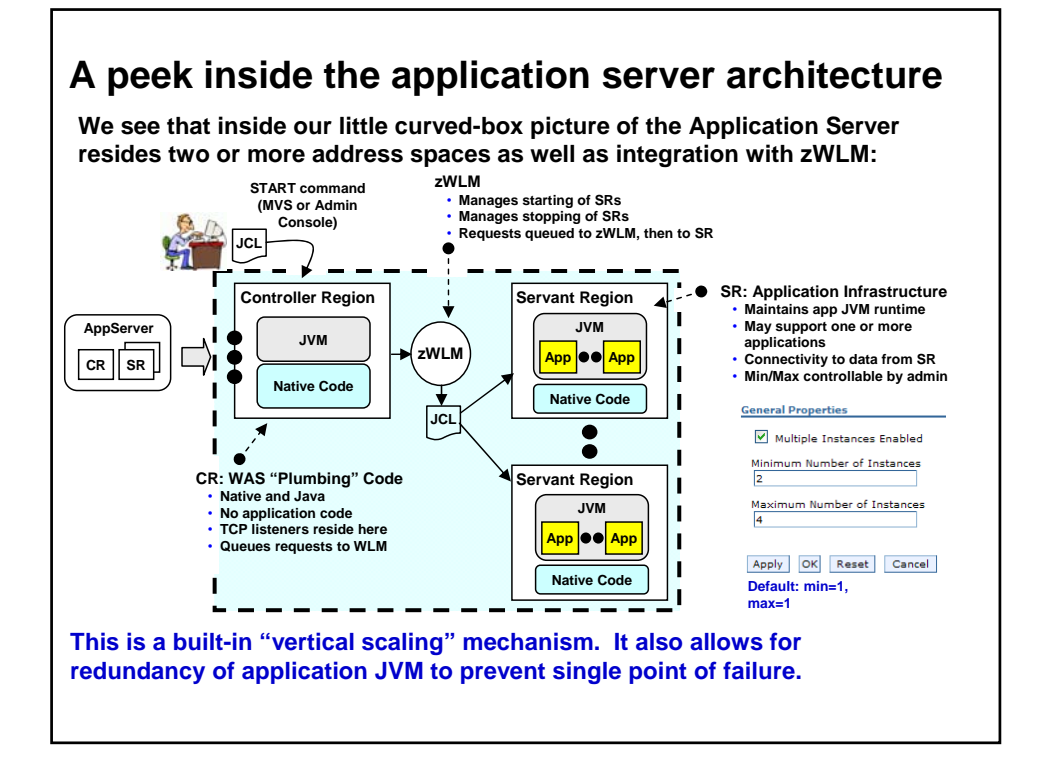

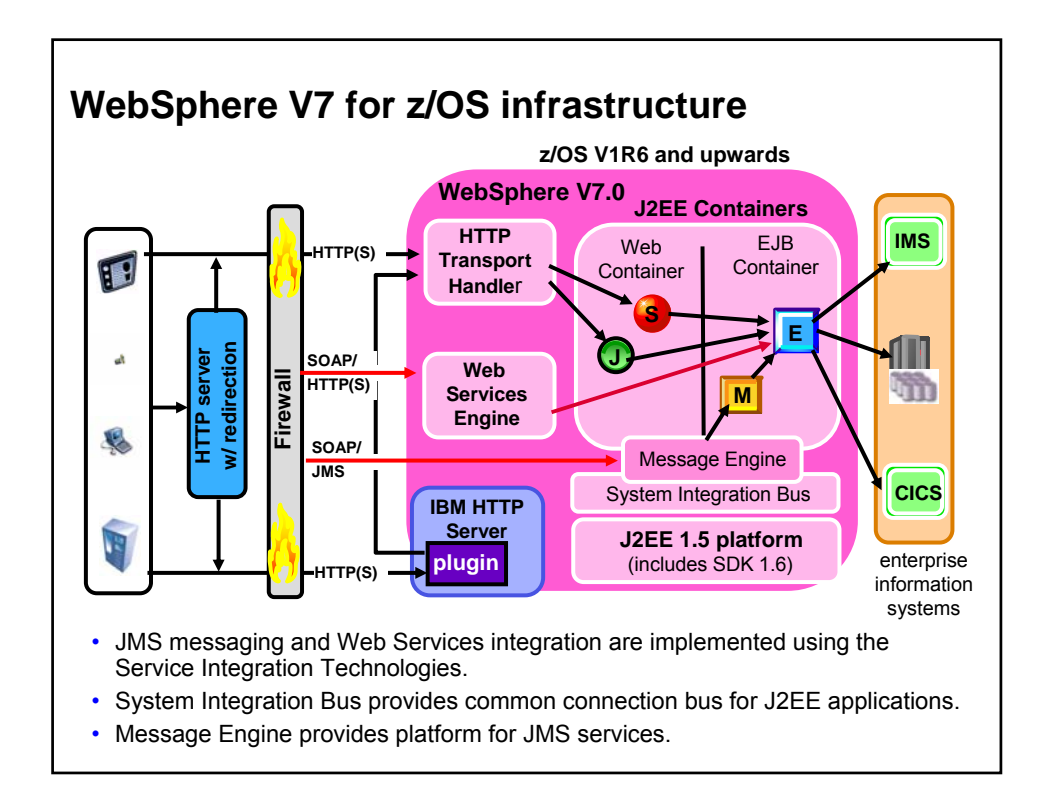

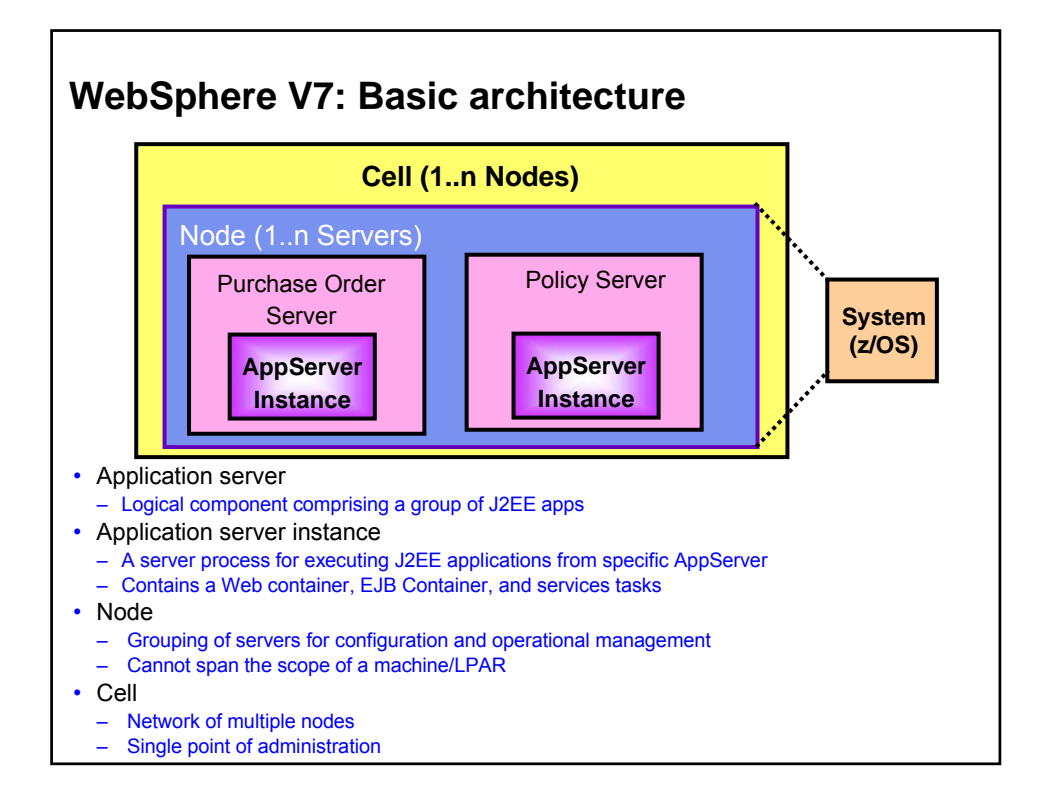

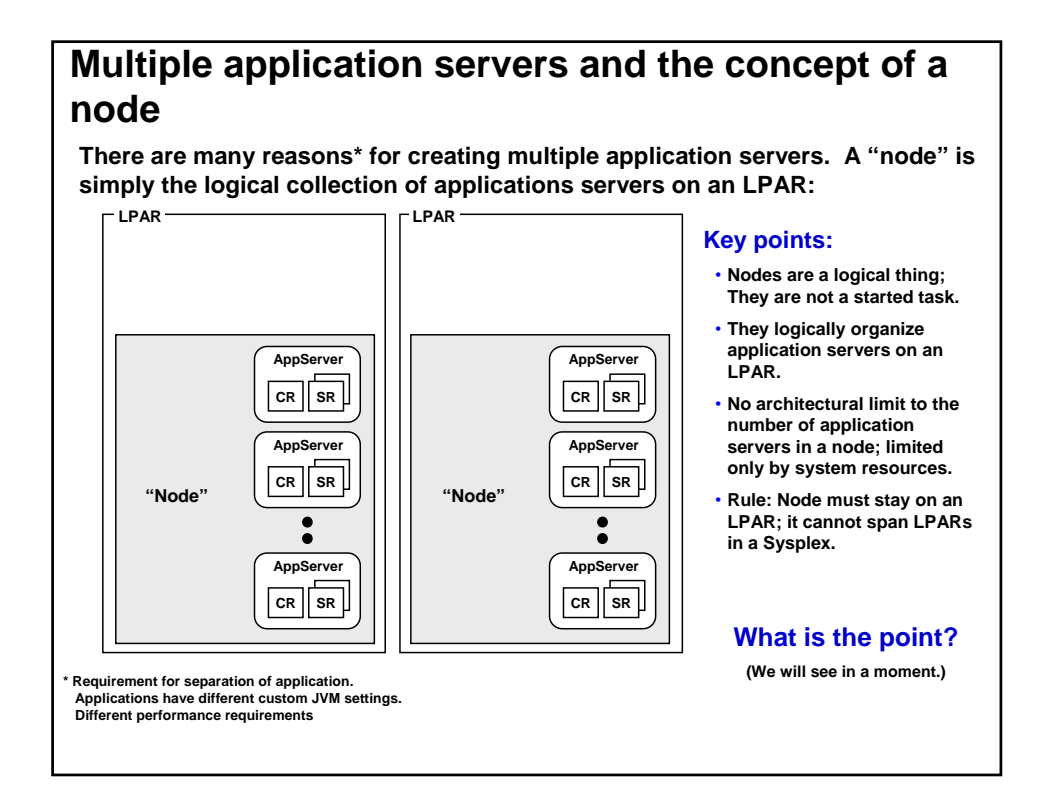

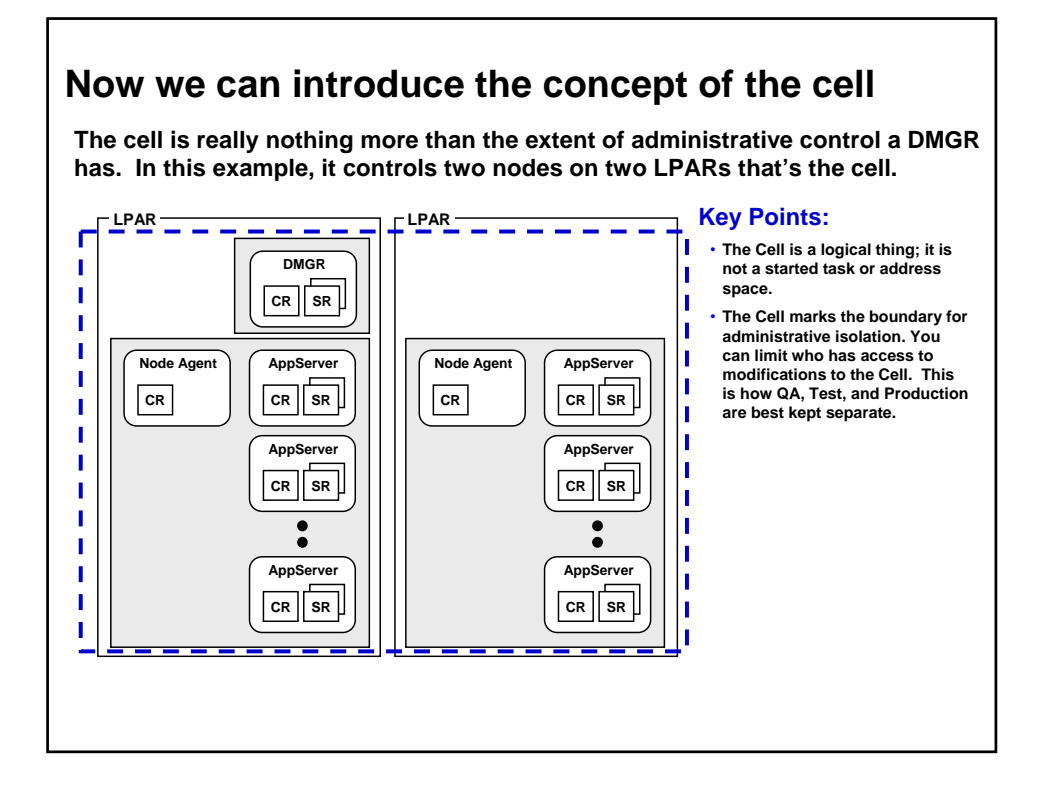

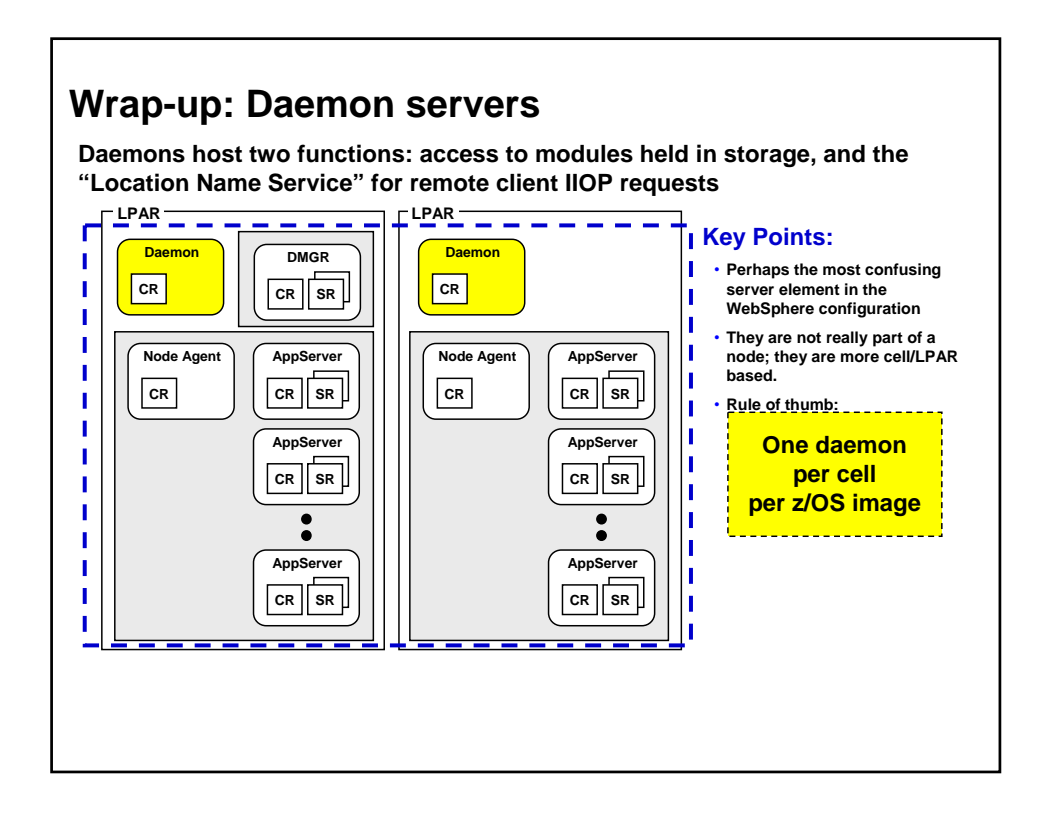

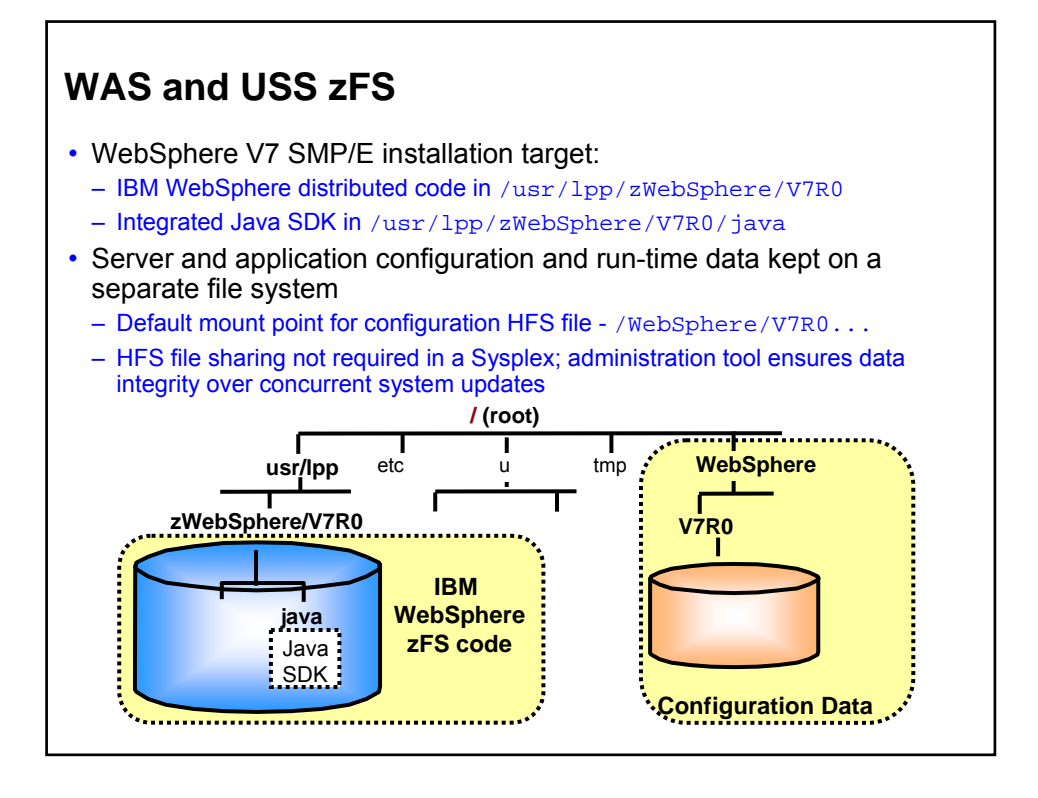

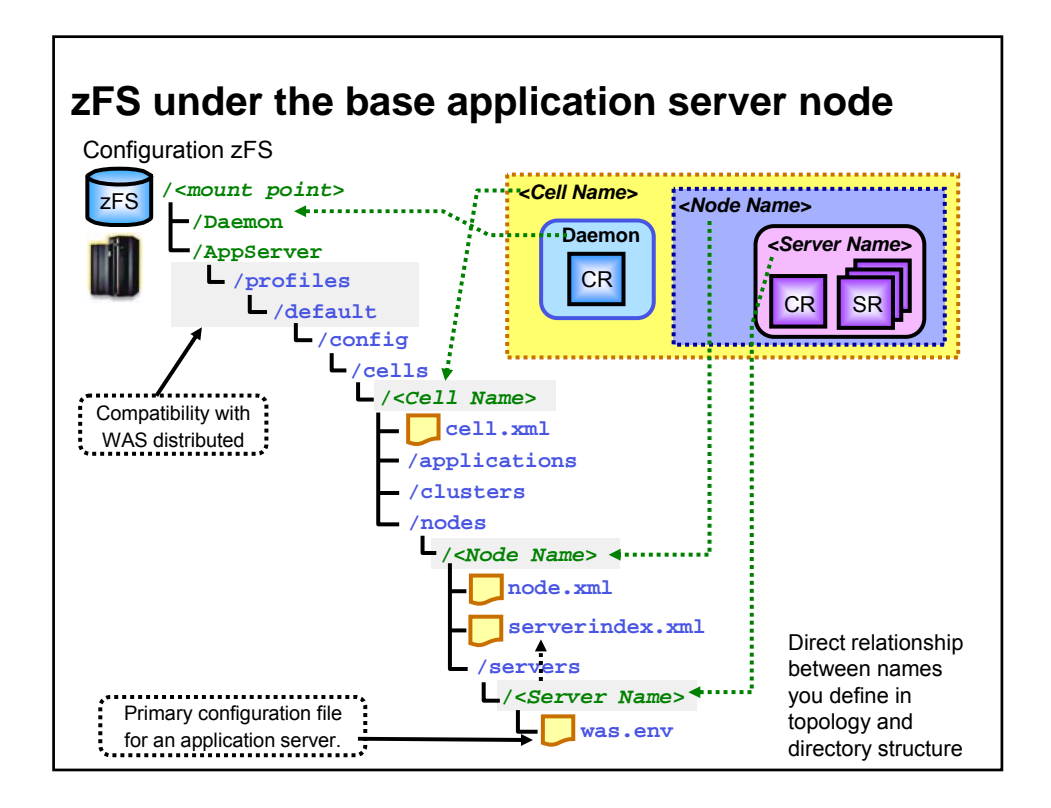

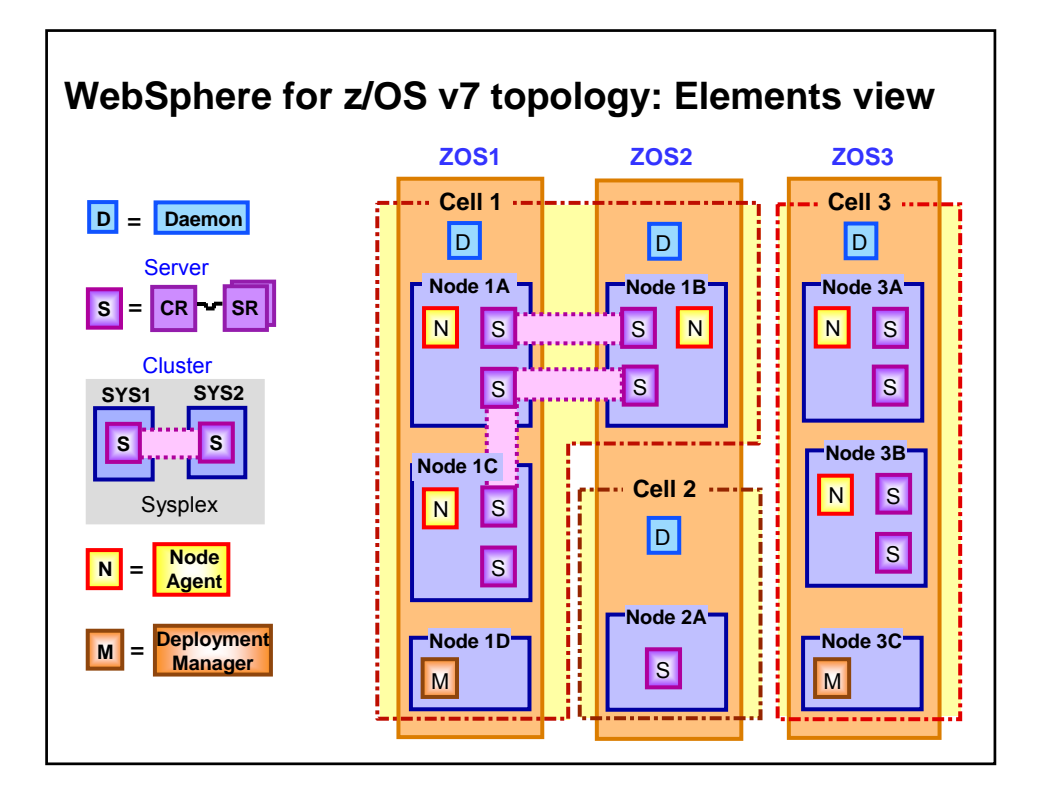

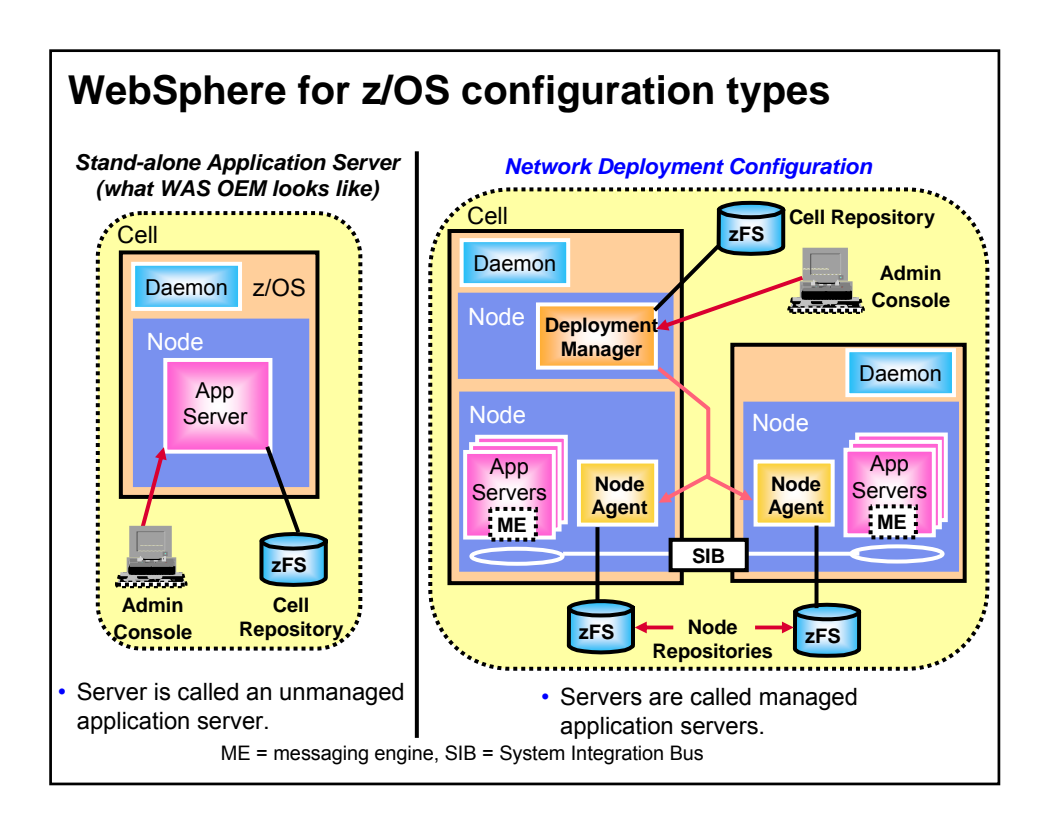

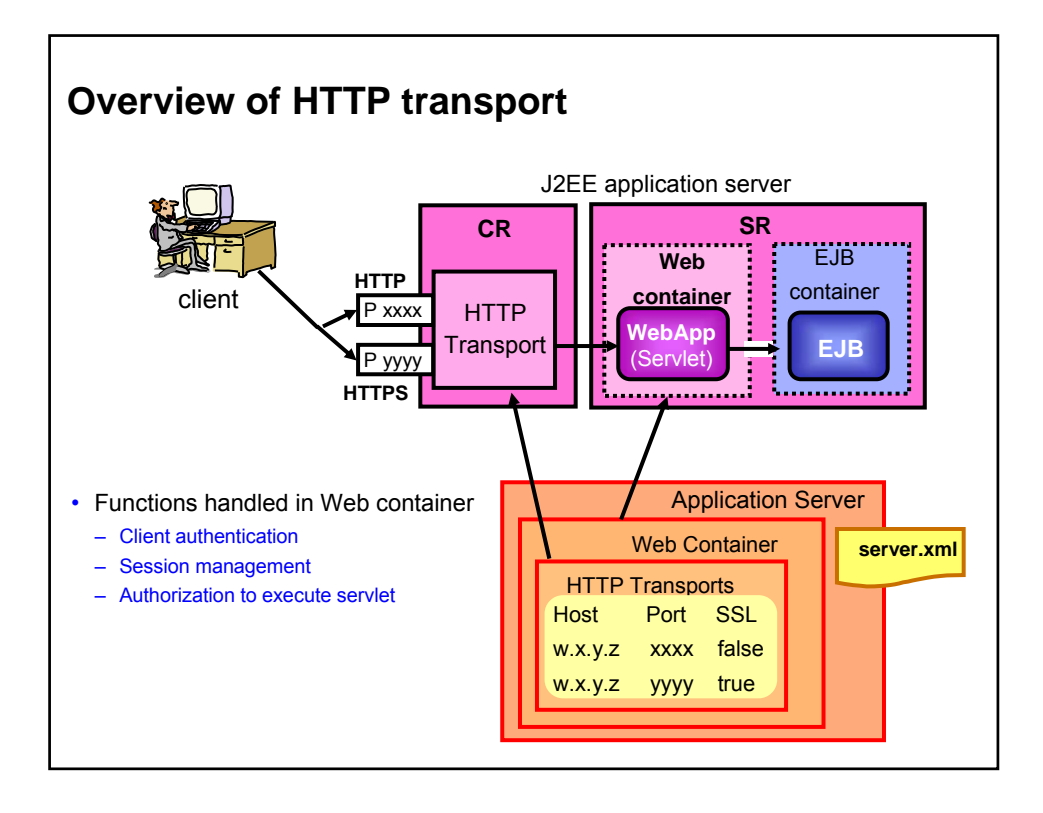

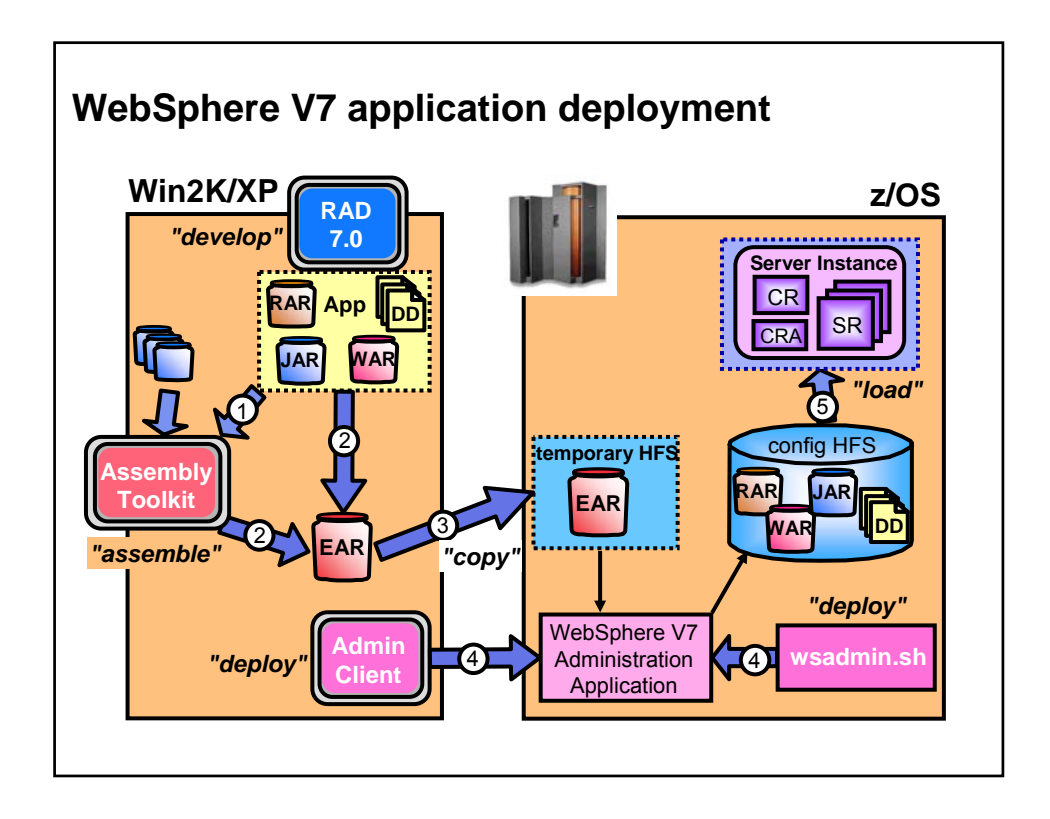

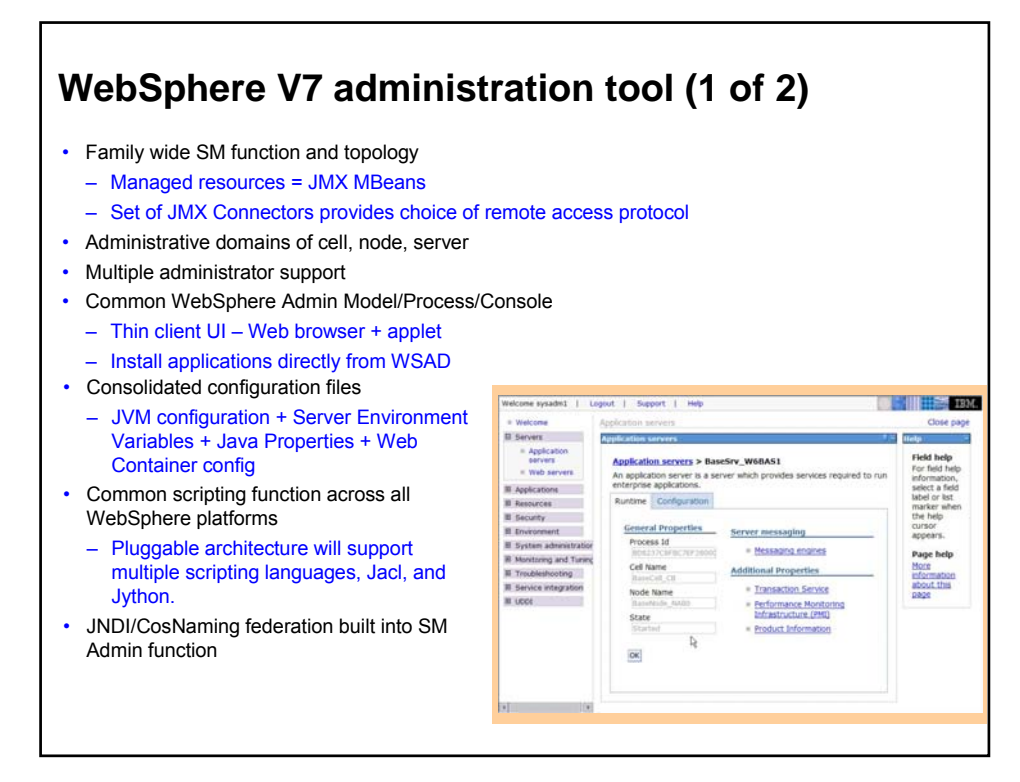

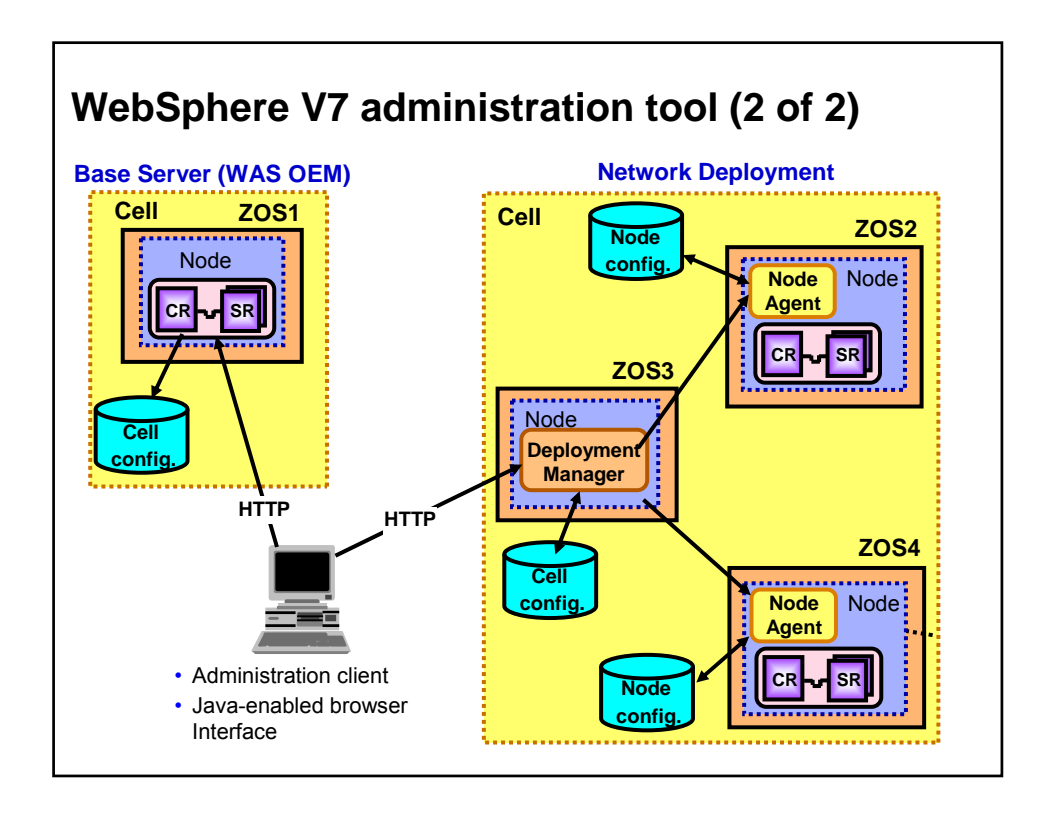

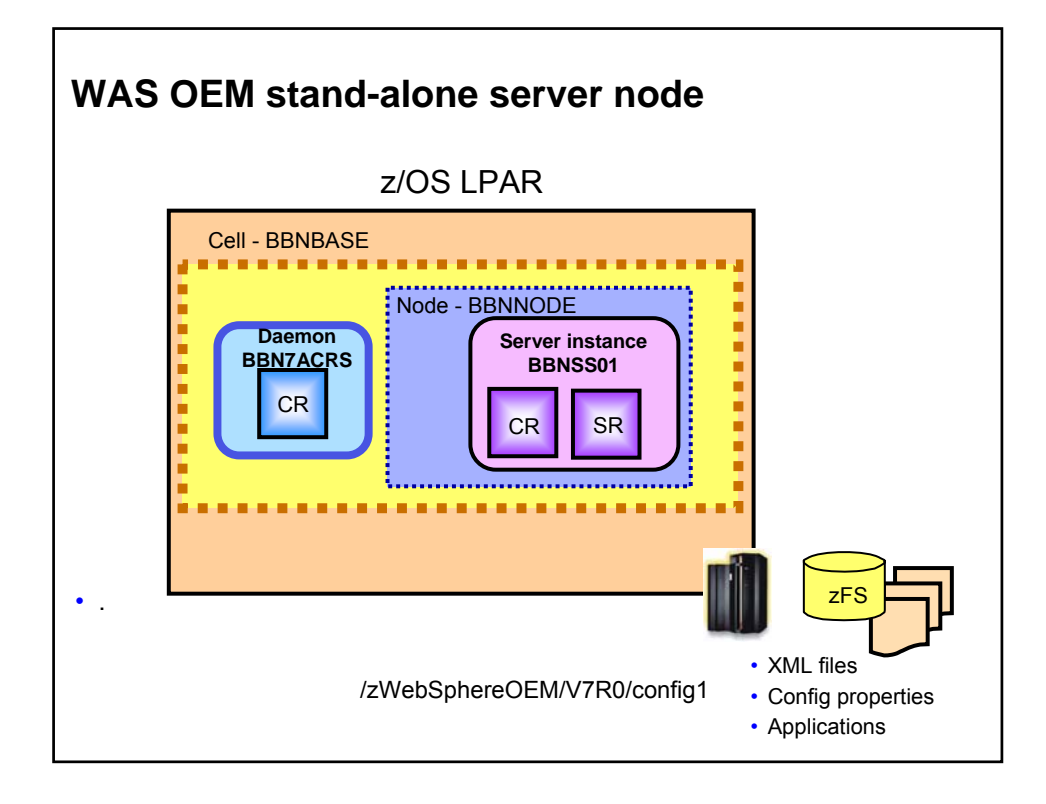

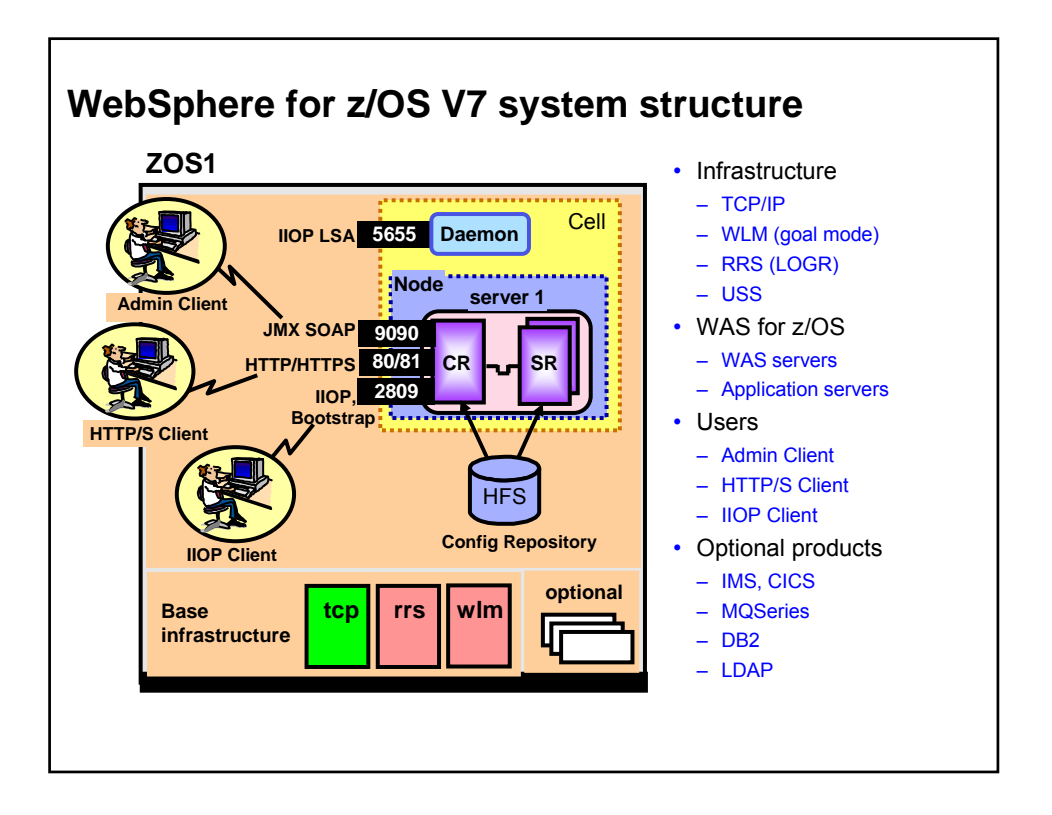

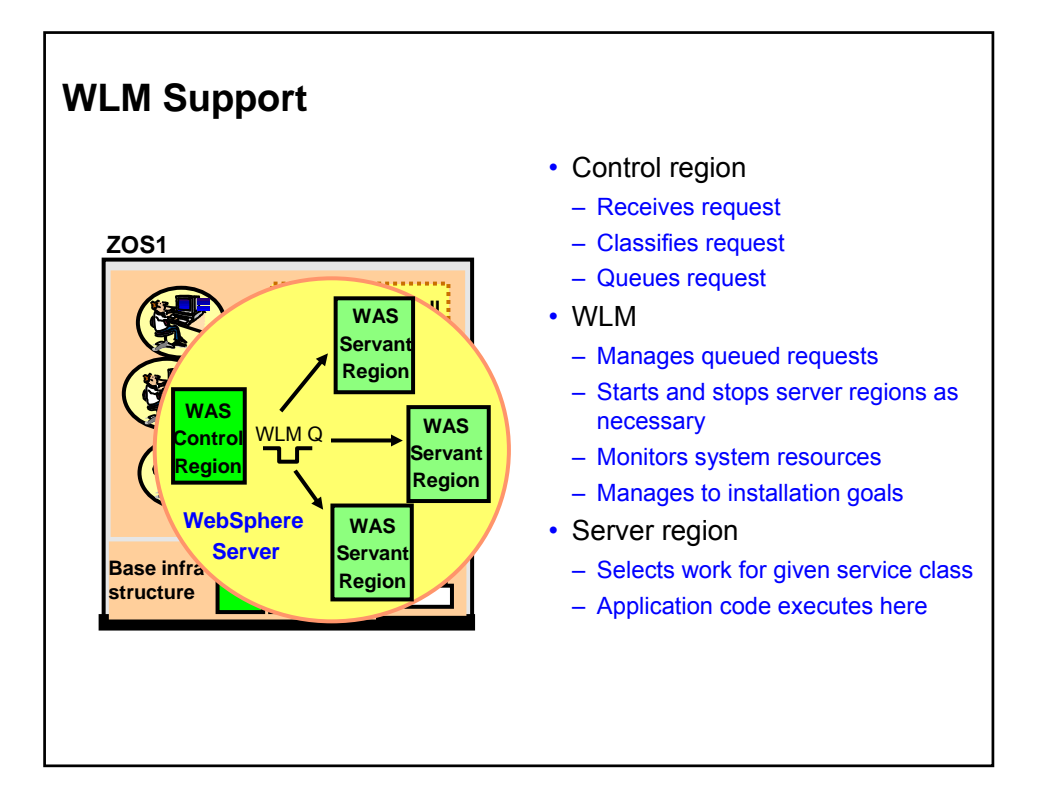

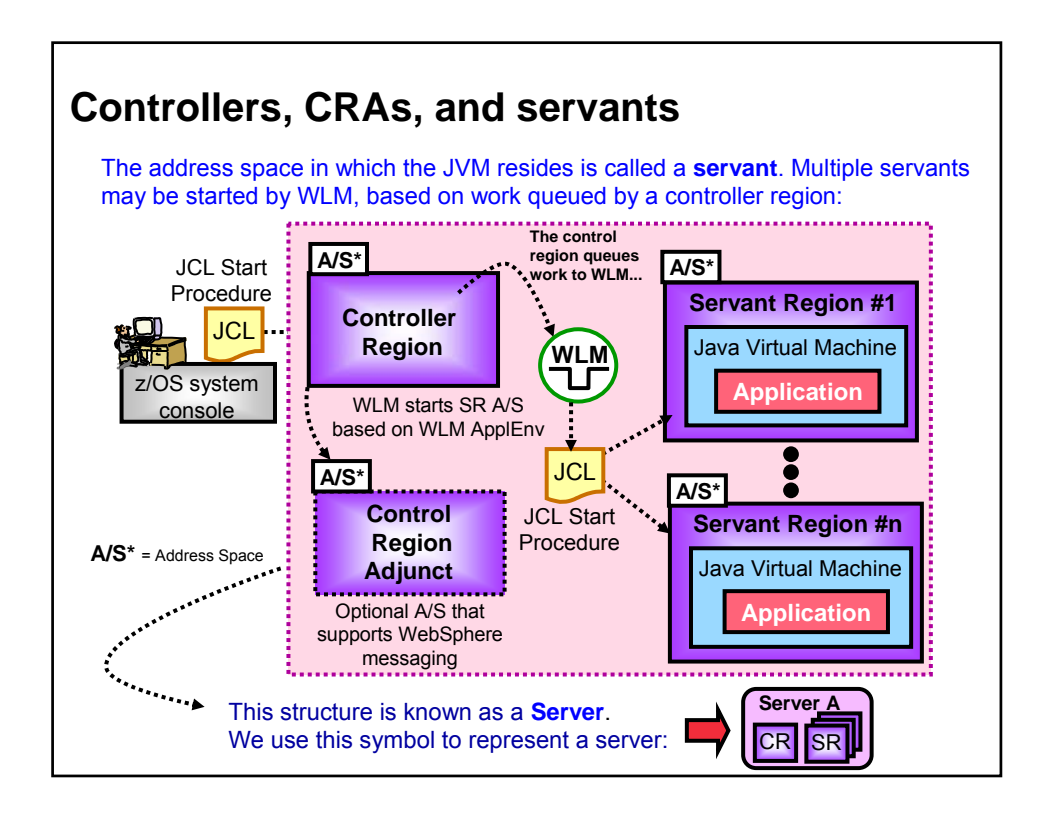

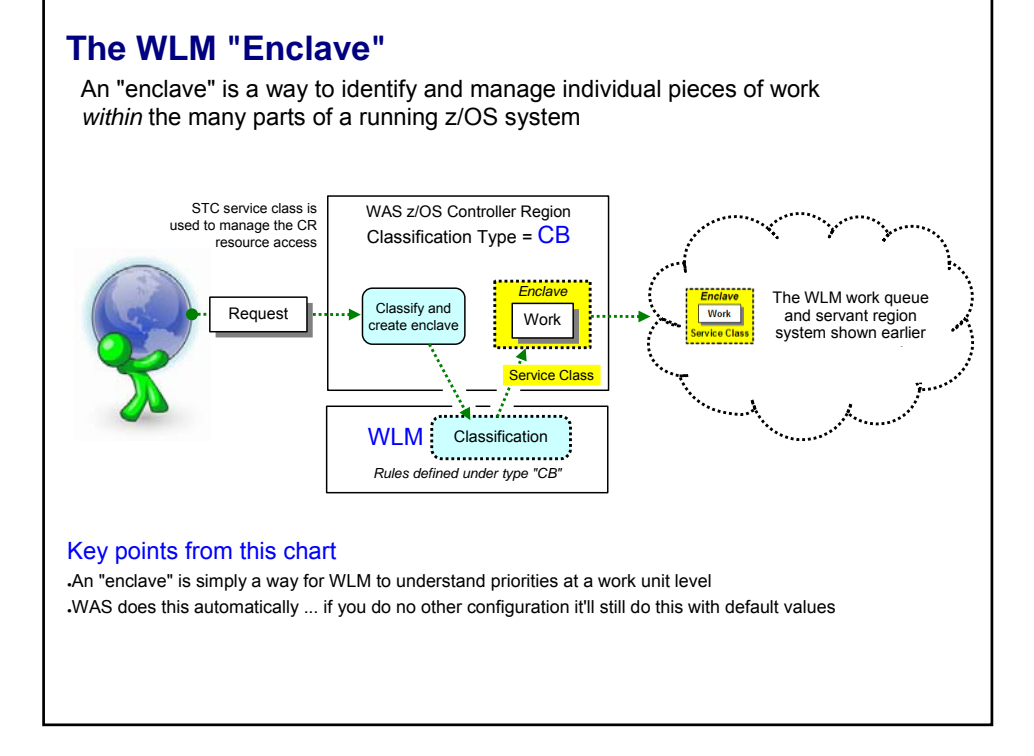

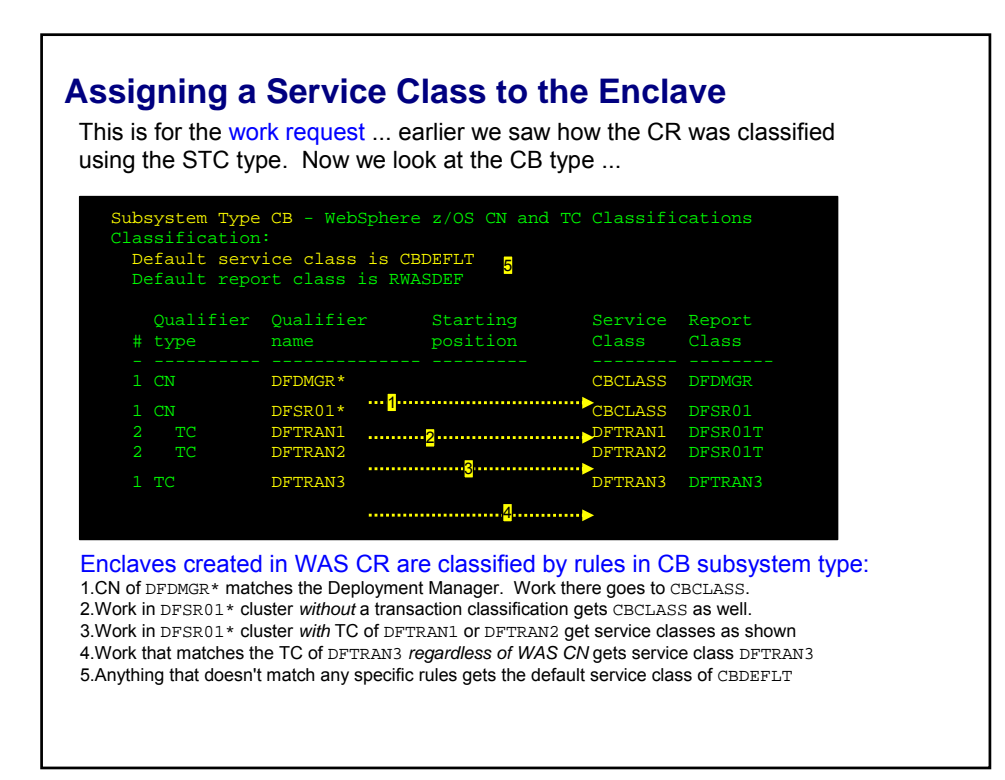

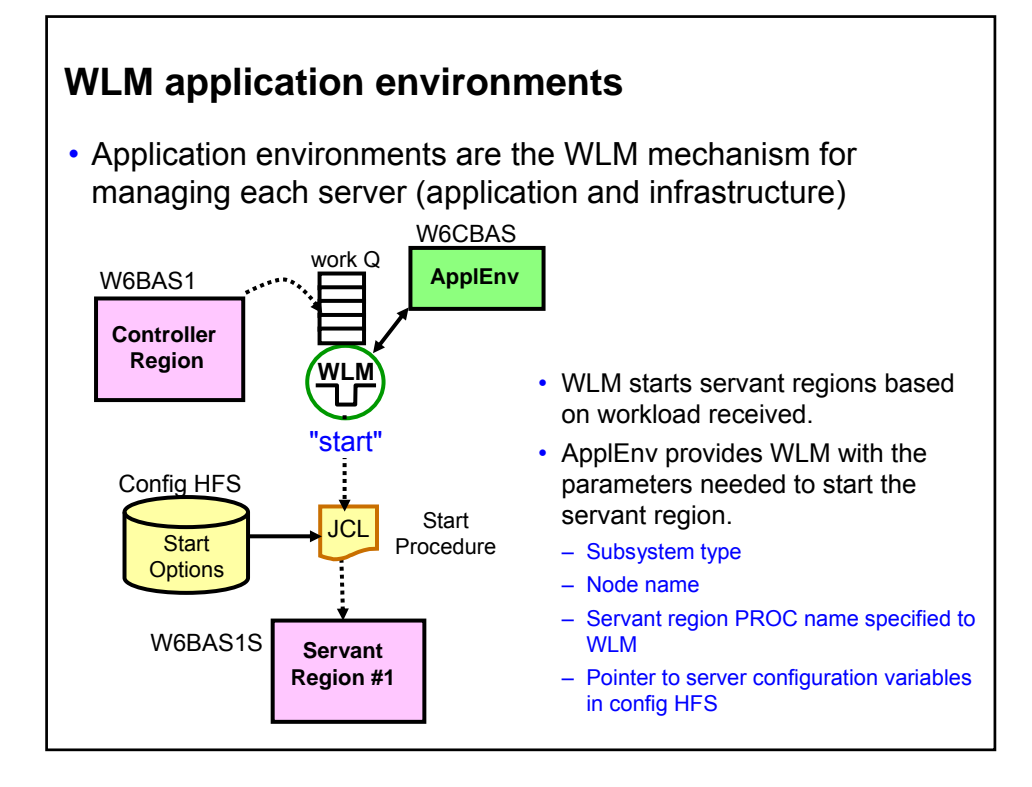

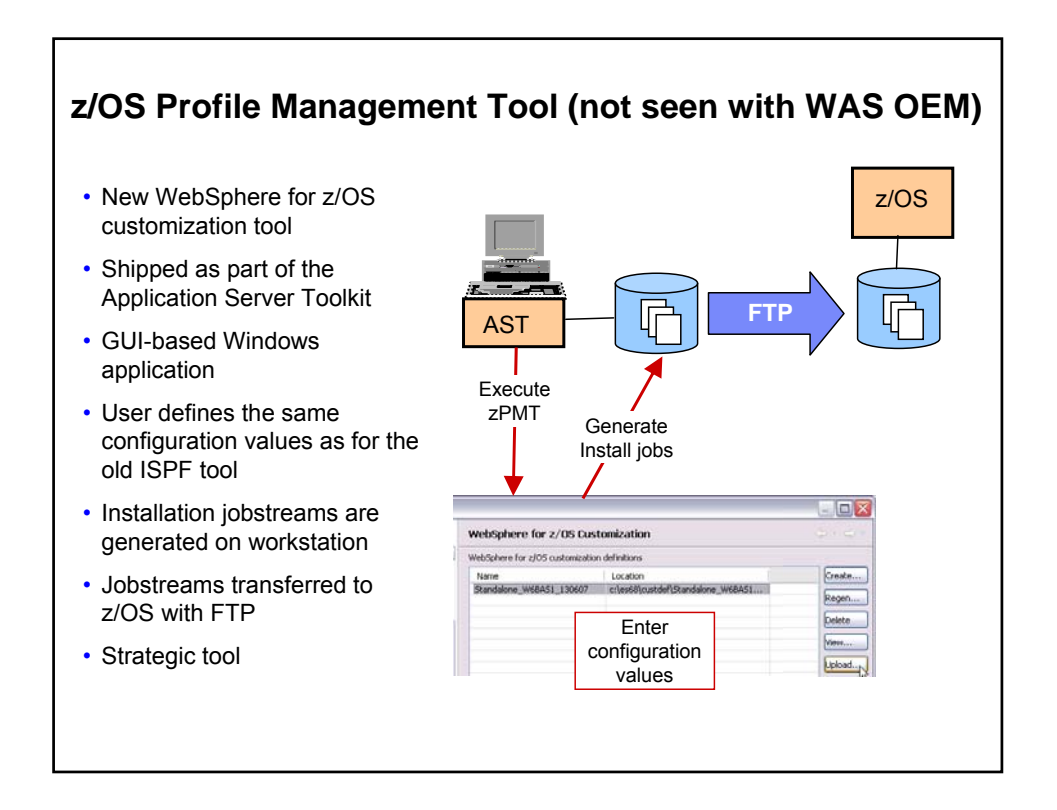

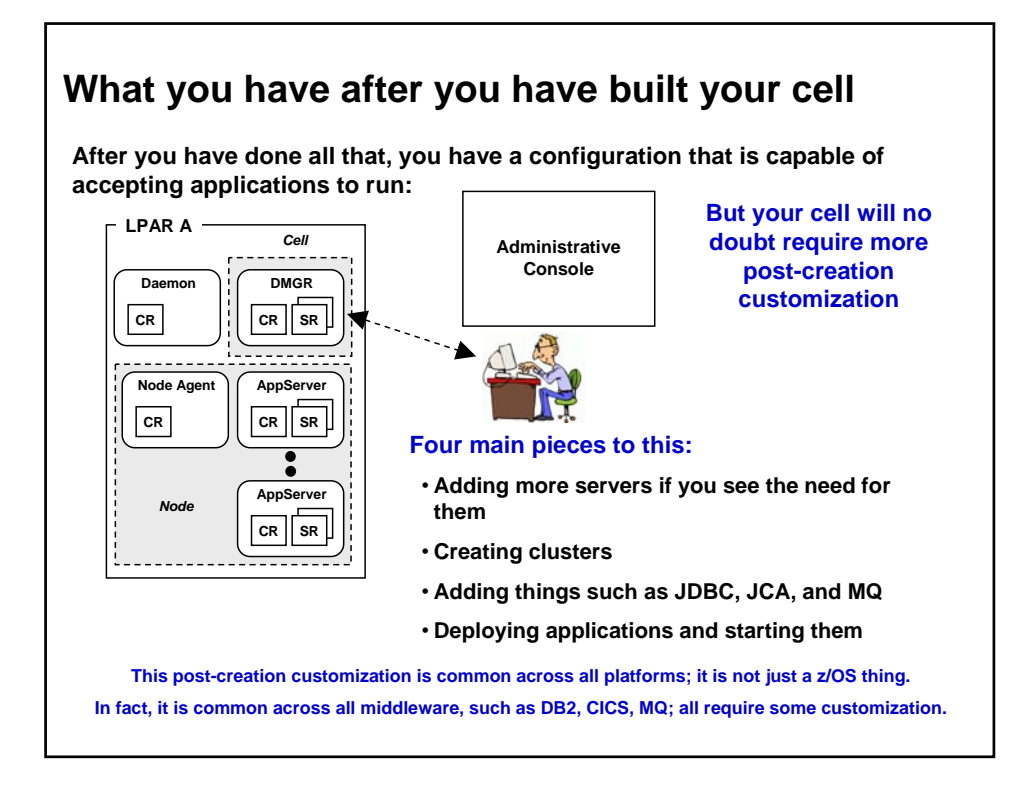

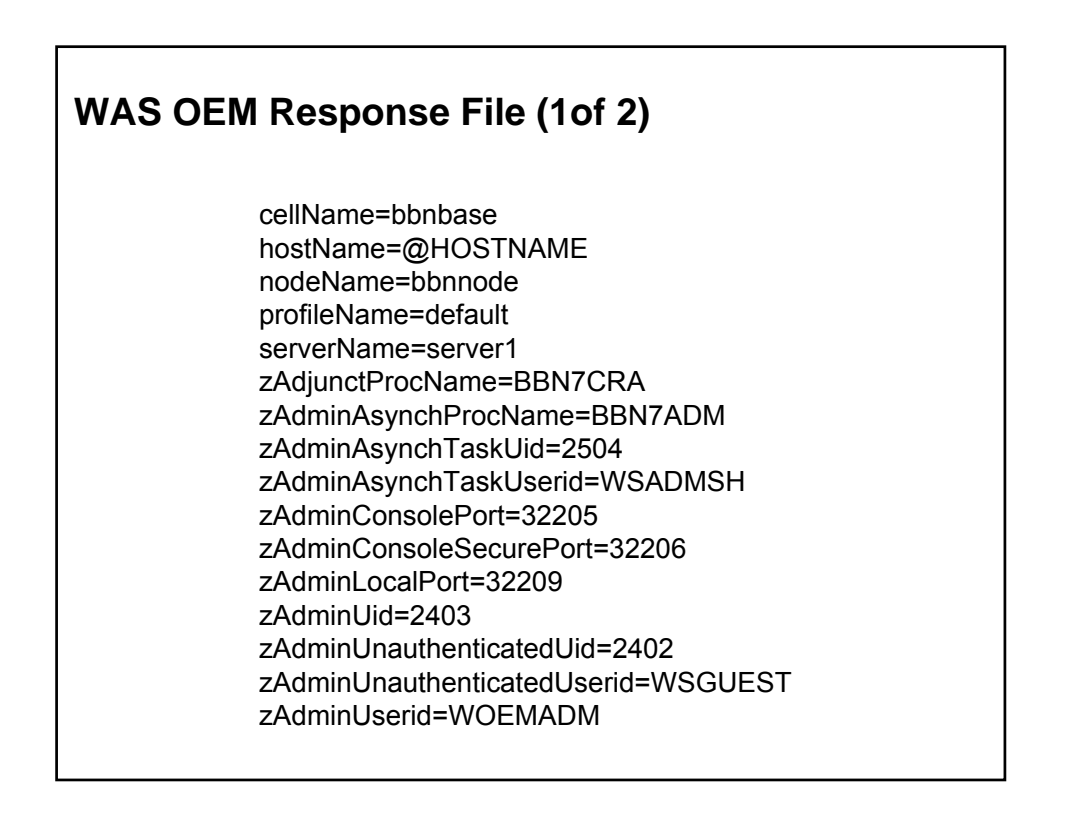

## **WAS OEM Response File (2 of 2)**

zCellShortName=BBNBASE zClusterTransitionName=BBNC001 zConfigHfsName=BBN.V7R0.CONFIG1.ZFS zConfigHfsVolume=BBNVOL zConfigMountPoint=/zWebSphereOEM/V7R0/config1 zConfigurationGroup=WSCFG1 zConfigurationGroupGID=2500 zControlProcName=BBN7ACR zControlUid=2431 zControlUserid=WSCRU1 zDaemonHomePath=generated zDaemonIPName=generated zDaemonJobName=BBN7ACRS zDaemonPort=32200

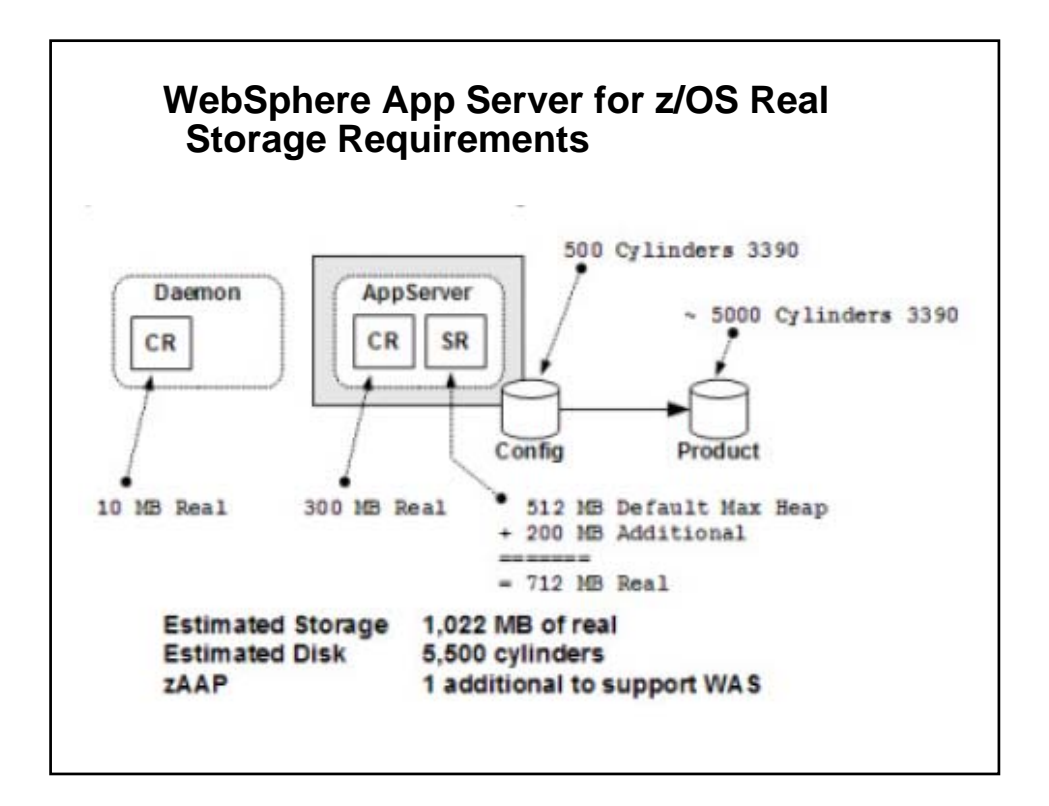

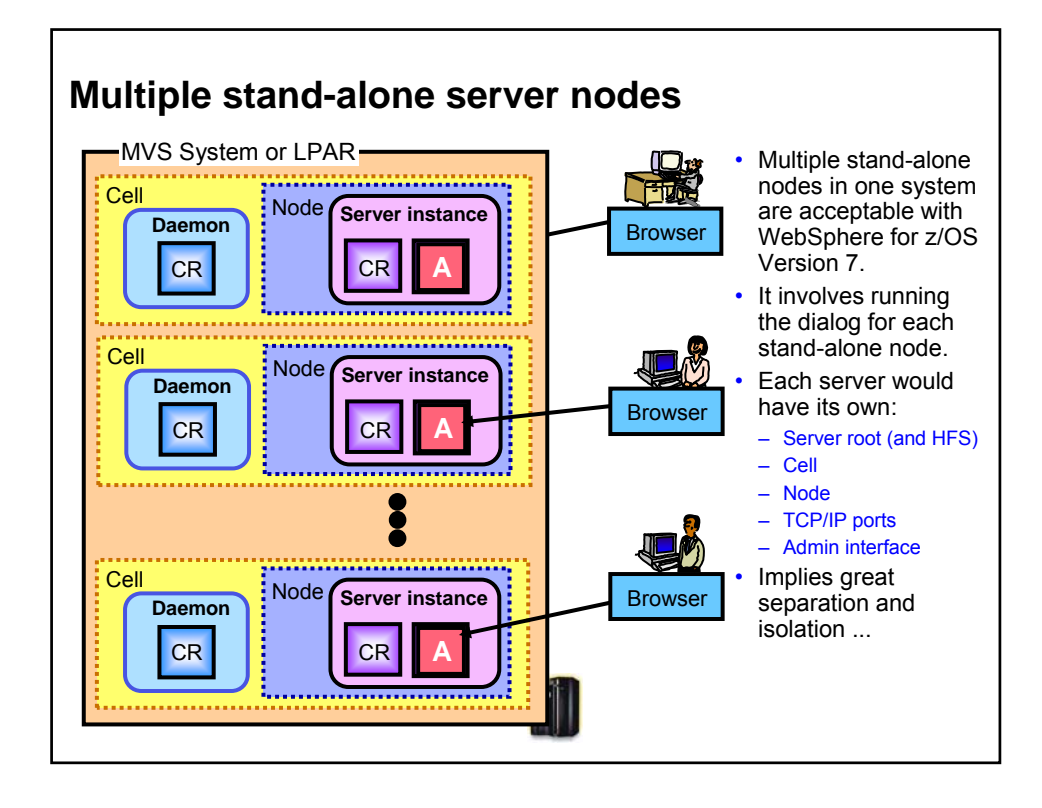

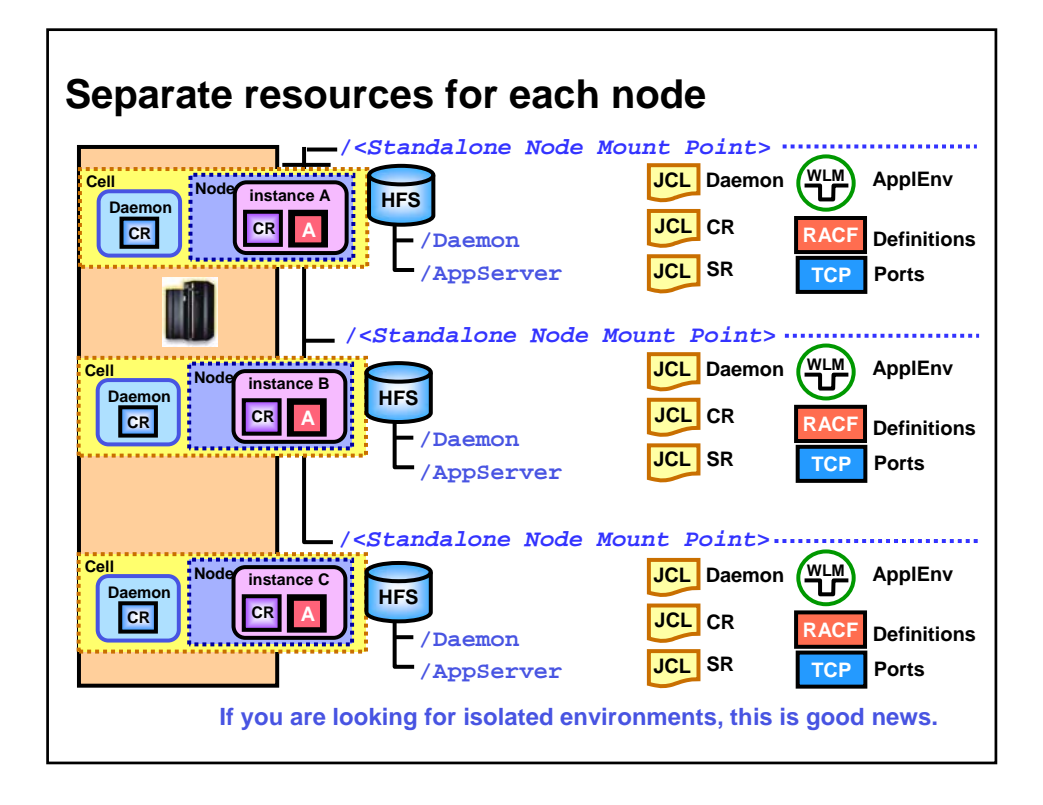

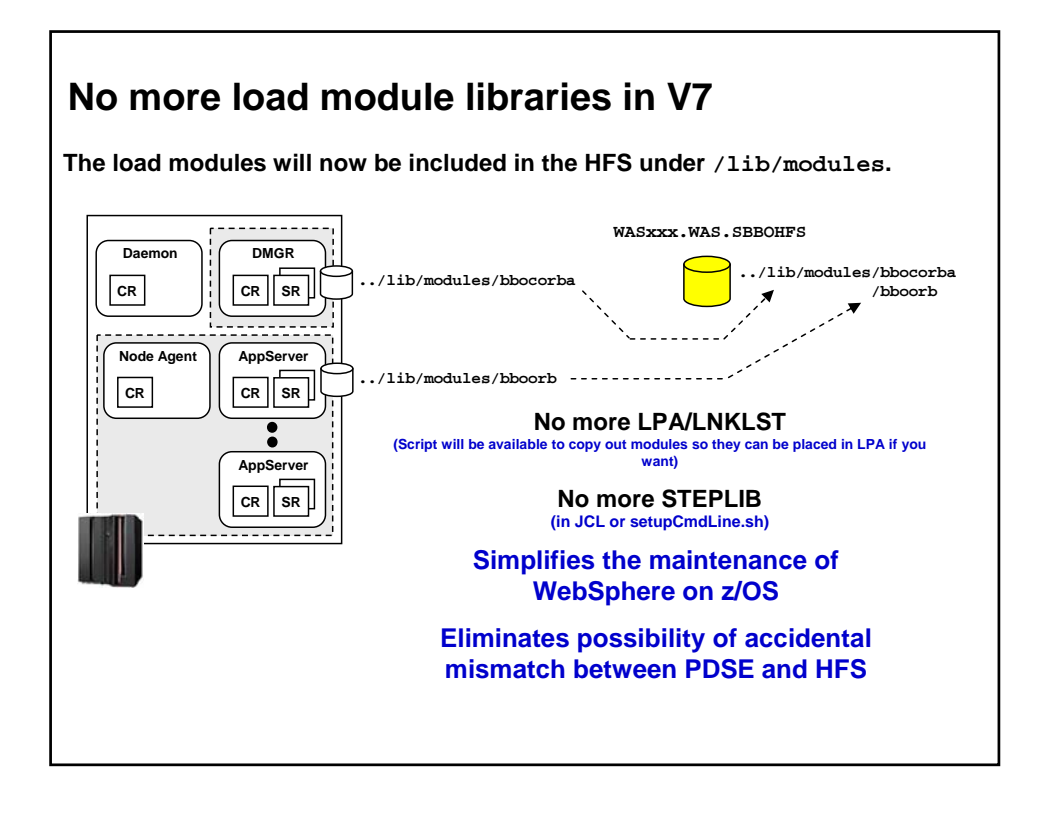

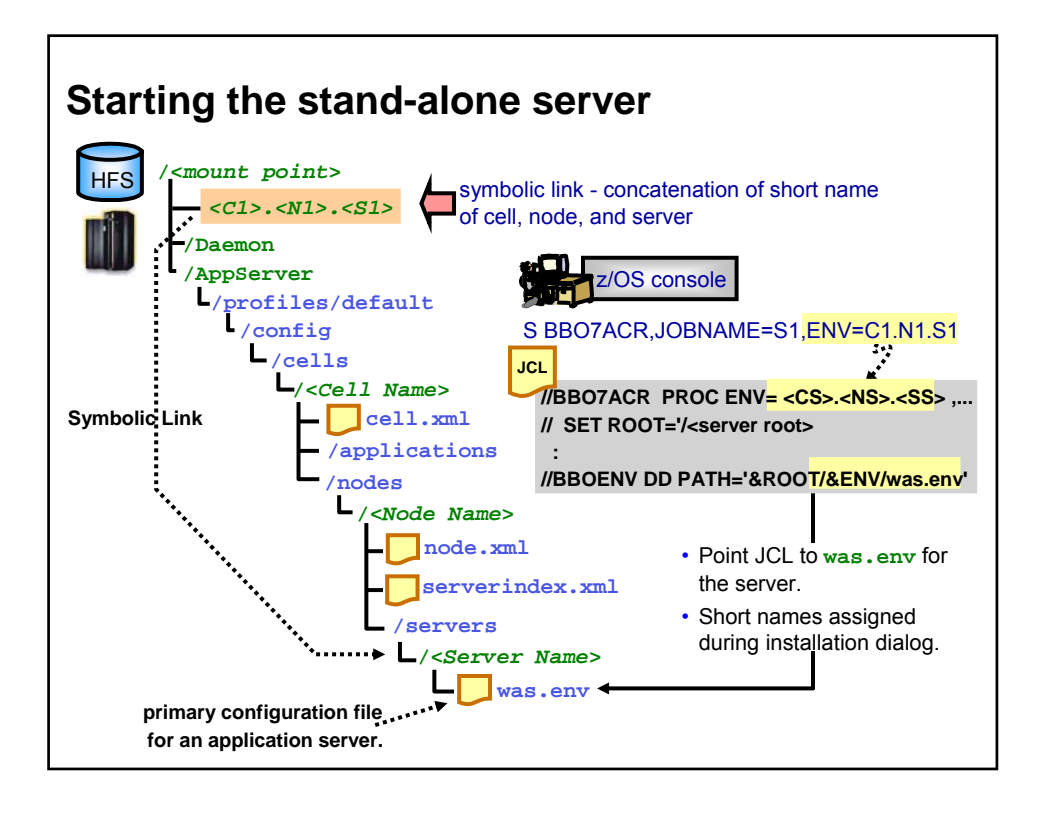

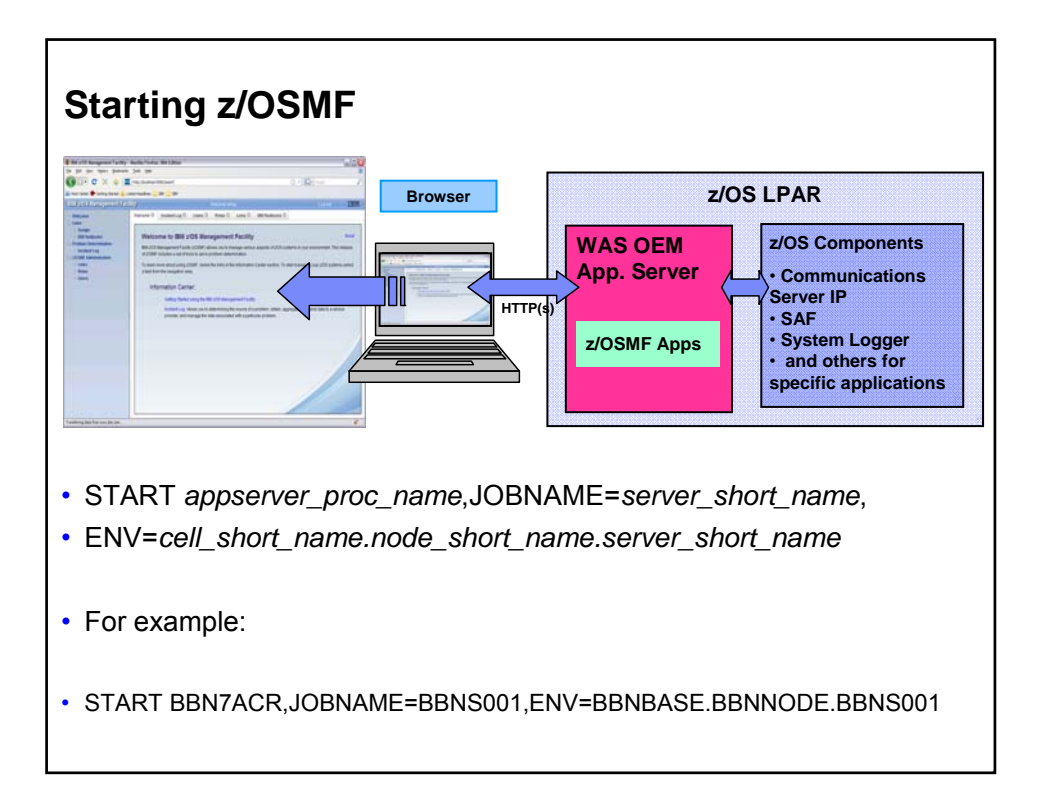

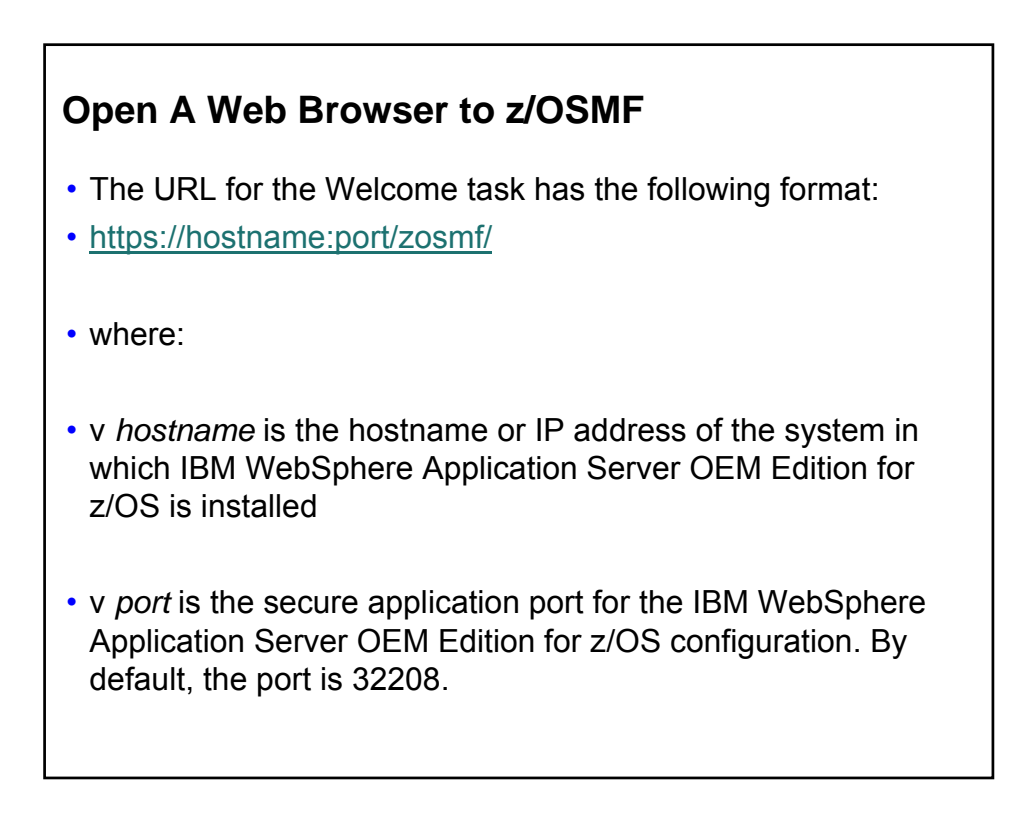

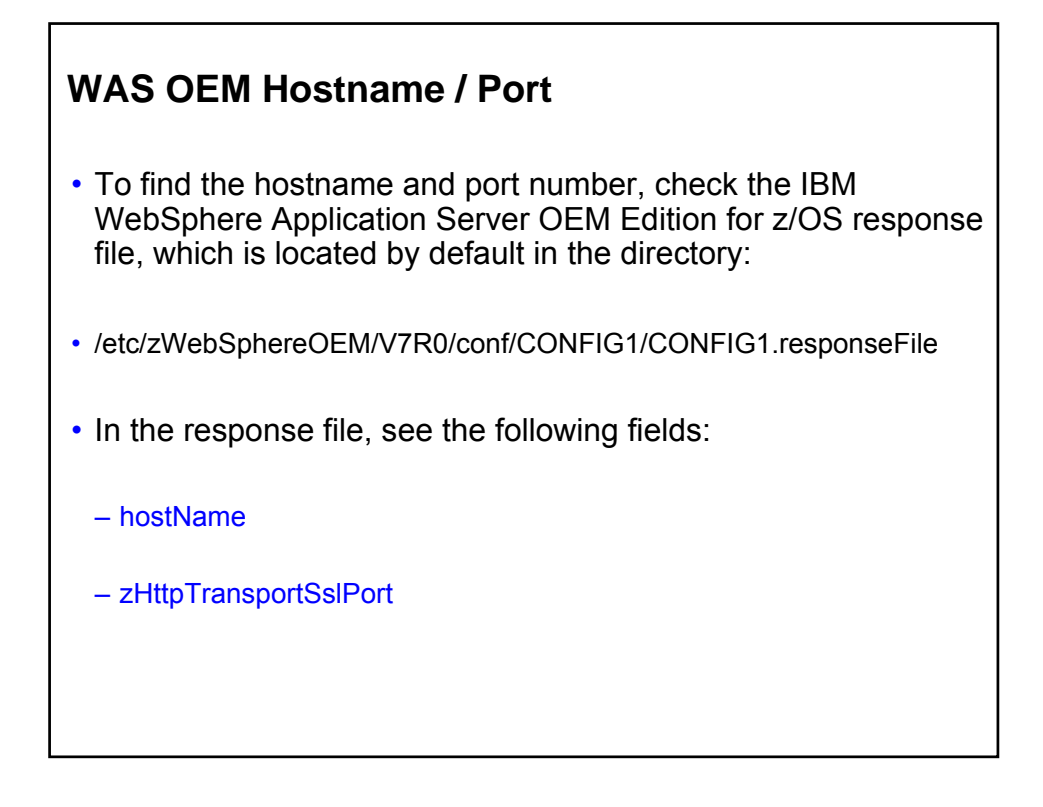

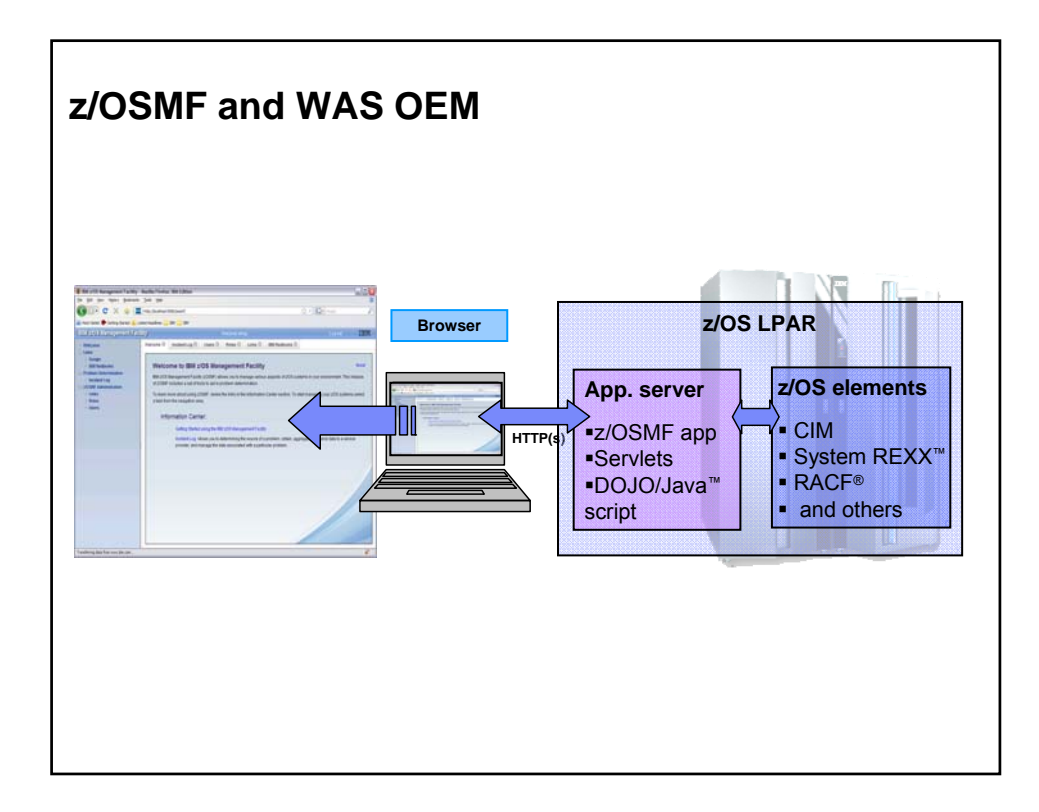